# **3 Motor de Indução**

#### **3.1 Introdução**

Nos estudos de estabilidade de tensão, a margem de carregamento está fundamentalmente relacionada com a modelagem utilizada para a representação das cargas existentes em um dado sistema elétrico de potência. A representação adequada das cargas tipo motores de indução como tais, e não como modelos impedância, corrente ou potência constantes, é de essencial importância na análise do comportamento destes sistemas. Os motores de indução apresentam alto consumo de potência reativa durantes as condições em que há queda de tensão e, por tanto, merecem cuidadosa consideração nos estudos de segurança de tensão, principalmente quando parcelas significativas deste tipo de carga estão presentes em áreas críticas.

Em verões passados, ocorrências de afundamento da tensão na área Rio do sistema S/SE brasileiro foram verificadas com a carga ativa da área abaixo dos valores críticos estudados e com todos os recursos de controle de tensão disponíveis. Todavia, durante este eventos, medições nos principais pontos de interligações com as empresas de distribuição mostraram valores da carga reativa superiores aos esperados. A diferença entre as condições estudadas e as observadas, aumenta para as condições de temperatura elevada na área, o que pode ser atribuída a não representação dos motores de indução, presentes principalmente nas cargas de refrigeração [Henriques, R.M., Martins, N., Martins, A.C.B., Pinto, H.J.C., Ferraz, J.C.R., Junior, S.C., 2002].

# **3.2 Fundamento Teórico do Motor de Indução**

### **3.2.1 Princípio de Funcionamento**

O principio do motor de indução poder ser ilustrado simplesmente usando o dispositivo da Figura 3.1. Um imã permanente é suspenso por um fio sobre um disco de alumínio ou cobre pivotado num mancal de apoio sobre uma placa fixa de ferro. O campo do ímã permanente completa-se assim através da placa de ferro. O pivô deve ter tão pouco atrito quanto possível e o ímã permanente deve ter suficiente densidade de fluxo. Conforme o ímã gira no fio, o disco abaixo dele girará com ele, independentemente do sentido de rotação do imã. O disco segue o movimento do ímã, devido às correntes parasitas induzidas que aparecem devido ao movimento relativo do condutor (o disco) em relação ao campo magnético. Pela lei de Lenz, o sentido da tensão induzida (e das conseqüentes correntes parasitas) produz um campo que tende a opor-se à força, ou seja, ao movimento que produziu a tensão induzida.

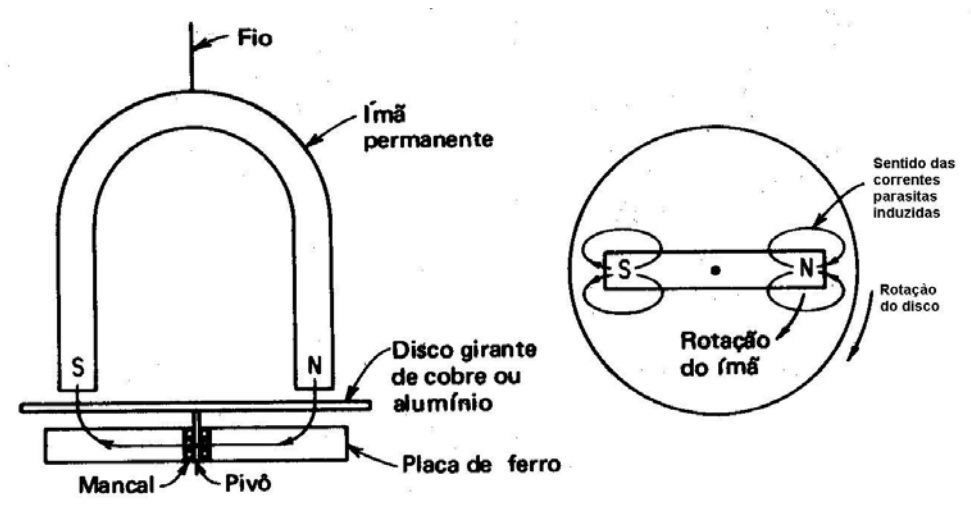

Figura 3.1 - Princípio do Motor de Indução

As correntes parasitas induzidas tendem a produzir um pólo unitário S no disco num ponto situado sob o pólo girante N do ímã, e um pólo unitário N no disco sob o pólo girante S do ímã. Enquanto o ímã continua seu movimento, portanto, continuará a produzir correntes parasitas e pólos de polaridades opostas no disco sob ele. O disco, assim, gira no mesmo sentido que o imã, mas deve girar a uma velocidade menor que a do ímã. Se o disco fosse acionado à mesma velocidade do imã, não haveria movimento relativo entre o condutor e o campo magnético, e não se produziriam correntes parasitas no disco.

A velocidade do disco nunca pode ser igual à do imã. Se o fosse, a corrente induzida seria zero e não se produziriam fluxo magnético nem torque. Assim ele deve "escorregar" em velocidade a fim de que se produza torque. Isso resulta numa diferença de velocidades produzidas entre: a velocidade síncrona do campo magnético girante, basicamente uma função da freqüência para qualquer máquina de indução dada; e a velocidade de "escorregamento" na qual gira o disco como resultado do torque produzido por interação entre seu campo e o campo magnético girante [Kosov, I.L., 1972].

#### **3.2.2 Comparação entre a Ação Motora e a Ação Geradora**

Dado o sentido da tensão aplicada e da corrente, como mostrado na Figura 3.2, a ação motora que resulta produz uma força, que gira no sentido horário, em ambos os condutores. O sentido da força contra-eletromotriz induzida é também mostrado como oposto ao da tensão aplicada no circuito motor. Observa-se que, para que a corrente produza uma rotação no sentido horário e tenha o sentido mostrado na Figura 3.4, é necessário que a tensão aplicada aos terminais da armadura,  $V_a$ , seja maior que a fcem desenvolvida, E<sub>c</sub>. Assim, quando uma máquina é operada como motor, a fcem gerada é sempre menor que a tensão nos terminais (que produz a ação motora) e se opõe à corrente da armadura.

Supondo que os condutores do gerador elementar são postos em movimento no sentido horário, uma fem é induzida no sentido mostrado na Figura 3.3. Quando ligada a uma carga, como mostrado na Figura 3.5, a corrente da armadura resultante que circula produzirá um torque resistente. Observa-se que, no circuito do gerador da Figura 3.5, para os mesmos sentidos de rotação dos condutores e do campo magnético, o sentido da circulação da corrente é invertida. Nota-se também que o torque resistente, desenvolvido pelo fluxo da corrente, opõe-se ao torque motor da máquina primária. Assim, quando uma máquina é operada como gerador, a corrente da armadura tem o mesmo sentido da fem gerada, e a fem gerada  $E_q$  é maior que a tensão  $V_a$  dos terminais da armadura que é aplicada à carga.

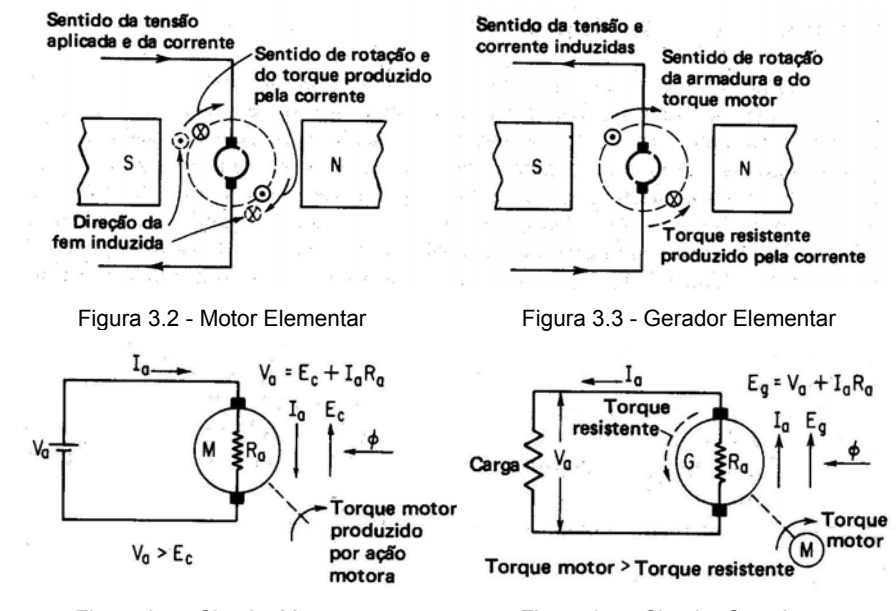

Esta distinção entre gerador e motor, na qual a tensão gerada na armadura tem mesmo sentido ou se opõe à corrente da armadura, respectivamente, dá lugar às equações básicas do circuito da armadura resumidas como segue:

para um motor:  $V_a = E_c + I_a R_a$ para um gerador:  $E_q=V_a+I_aR_a$ 

onde:

Va: tensão aplicada nos terminais da armadura Ec: fcem gerada, desenvolvida na armadura do motor Eg: fem gerada, desenvolvida na armadura do gerador I<sub>a</sub>R<sub>a</sub>: queda da tensão na armadura

#### **3.2.3 Escorregamento do Rotor**

A tensão induzida no rotor da máquina depende da velocidade relativa entre o rotor e os campos magnéticos. Utilizam-se dois termos para definir o movimento relativo entre o rotor e os campos giratórios, e um deles é a velocidade de escorregamento, definida como:

$$
n_{\text{des}} = n_{\text{s}} - n_{\text{m}} \tag{3.1}
$$

onde:

ndes: velocidade do escorregamento da máquina

n<sub>s</sub>: velocidade dos campos giratórios

n<sub>m</sub>: velocidade mecânica do eixo do motor

O outro termo utilizado para descrever o movimento relativo é o escorregamento, o qual é a velocidade relativa expressa sobre uma base em pu ou em percentagem, definida como:

$$
s = \frac{n_s - n_m}{n_s} (x100\%)
$$
 (3.2)

Esta expressão também pode ser expressa em termos da velocidade angular w (radianos por segundo)

$$
s = \frac{w_s - w_m}{w_s} (x100\%) \tag{3.3}
$$

## **3.2.4 Freqüência Elétrica no Rotor**

O motor de indução induz tensões e correntes em seu próprio rotor; e por esta razão pode se comportar como se fosse um transformador, em que o primário (estator) induz uma tensão no secundário (rotor), mas a diferença é que a freqüência secundária não é necessariamente a mesma que a freqüência primária. A freqüência das tensões induzidas no rotor varia inversamente com a velocidade do rotor desde um máximo (freqüência de linha) em repouso, até a freqüência zero na velocidade síncrona.

$$
f_r = sf_e \tag{3.4}
$$

$$
n_s = \frac{120f_e}{P}
$$
 (3.5)

onde:

fr: freqüência do rotor da máquina em Hz

fe: freqüência elétrica da rede em Hz

P: número de pólos da máquina

Existem várias formas alternativas de expressar o mesmo:

$$
f_r = \frac{P}{120}(n_s - n_m)
$$
 (3.6)

#### **3.2.5 Característica Torque versus Velocidade**

A Figura 3.6 mostra um motor de indução que opera inicialmente em vazio e, por tanto, muito perto da velocidade síncrona. Nesta máquina, o campo giratório resultante  $B_{net}$  é produzido pela corrente de magnetização  $I_M$ . Neste estado o escorregamento e o movimento relativo entre o rotor e os campos magnéticos são pequenos, mas assim mesmo, a freqüência do rotor também é reduzida. O movimento relativo é pequeno e, consequentemente, a tensão induzida na barra do rotor  $E_R$  e o fluxo da corrente no rotor  $I_R$  também é pequena. Como a freqüência do rotor é bem menor, sua reatância é aproximadamente zero e a corrente do rotor  $I_R$  está quase em fase com a tensão do rotor  $E_R$ . A corrente do rotor produz então um campo magnético  $B_R$  pequeno e com um ângulo um pouco maior que  $90^{\circ}$  atrás do campo magnético resultante  $B_{net}$ . Nota-se que a corrente do estator deve ser muito grande ainda em vazio, pois deveria suprir a maior parte de B<sub>net</sub> (por esta razão os motores de indução têm grandes correntes em vazio, comparados com outros tipos de máquinas).

O torque induzido, que mantém girando o motor, é dado por:

$$
\tau_{\text{ind}} = k B_R x B_{\text{net}} \tag{3.7}
$$

Sua magnitude é dada por:

$$
\tau_{\text{ind}} = kB_R B_{\text{net}} \text{sen}\delta \tag{3.8}
$$

Como o campo magnético do rotor é pequeno, o torque induzido também é pequeno, mas suficientemente grande para se opor às perdas rotacionais do motor.

Na Figura 3.7 observa-se que, quando se aumenta à carga do motor, seu escorregamento aumenta e diminui a velocidade do rotor. Dado que a velocidade do rotor é menor, existe mais movimento relativo entre os campos magnéticos e o rotor da máquina. Um maior movimento relativo produz uma tensão maior no rotor  $E_R$ , que por sua vez produz no rotor uma corrente  $I<sub>R</sub>$  maior. Se a corrente no rotor é maior, esta aumenta seu próprio campo magnético no rotor  $B_R$ . No entanto, o ângulo entre a corrente do rotor  $I_R$  e o campo magnético no rotor  $B_R$  muda na mesma forma. Como o escorregamento do rotor é maior, aumenta a sua freqüência  $(f_i = s f_e)$  e,

consequentemente, aumenta a reatância do rotor (w.L<sub>R</sub>). Então, a corrente do rotor se atrasa ainda mais da tensão do rotor e o campo magnético do rotor se defasa da corrente. Nota-se que a corrente do rotor se incrementou e que o ângulo δ entre o campo magnético resultante e o rotor também aumentou. O incremento em  $B_R$  tende a aumentar o torque, mesmo que o aumento no ângulo  $\delta$  tenda a diminuir o torque ( $\tau_{ind}$  é proporcional a sen  $\delta$ , e  $\delta$  > 90°). Posto que o primeiro efeito é maior que o segundo, o torque induzido total aumenta para alimentar o incremento da carga do motor.

O motor de indução atinge seu torque máximo quando, ao aumentar a carga no eixo, o termo sen  $\delta$  diminui mais que o incremento do termo  $B_R$ . Neste ponto, um aumento maior da carga diminui  $\tau_{ind}$  e o motor desacelera.

O ângulo δ entre o campo magnético resultante e o rotor pode ser expresso de uma forma útil. Na Figura 3.7 vê-se que o ângulo  $\delta$  é justamente igual ao ângulo do fator de potência do rotor mais 90°.

$$
\delta = \theta_{\mathsf{R}} + 90^{\circ} \tag{3.9}
$$

Então, sen $\delta$  = sen $(\theta_R + 90^\circ)$  = cos $\theta_R$ . Este termo é o fator de potência do rotor, e o ângulo do fator de potência do rotor pode ser calculado por:

$$
\theta_{R} = \tan^{-1} \frac{X_{r}}{R_{r}} = \tan^{-1} \frac{S X_{ro}}{R_{r}}
$$
 (3.10)

O fator de potência resultante do rotor é dado por:

$$
PF_R = \cos(\tan^{-1} \frac{sX_{ro}}{R_r})
$$
\n(3.11)

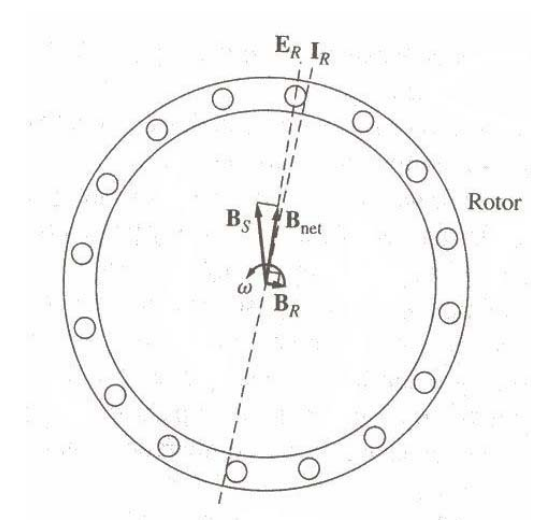

Figura 3.6 - Campos Magnéticos em Um Motor de Indução com carga Leve

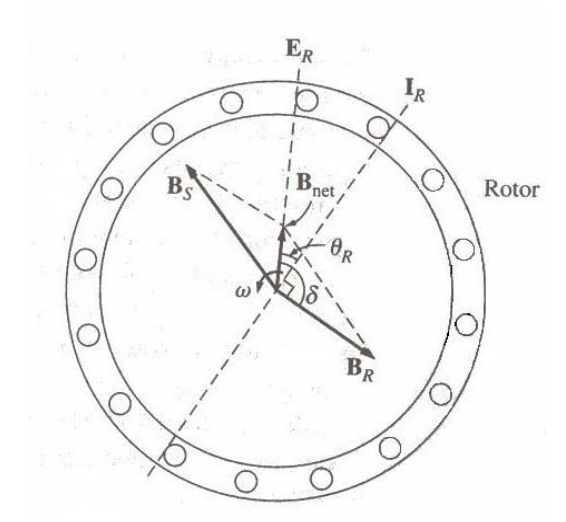

Figura 3.7 - Campos Magnéticos em Um Motor de Indução com Carga Pesada

A curva característica do torque elétrico contra o escorregamento pode ser dividida em aproximadamente três regiões. A primeira é a região de baixo escorregamento da curva, na qual o escorregamento se incrementa quase linearmente com o aumento da carga e a velocidade mecânica do rotor decresce quase linearmente com a carga. Dado que a reatância do rotor é desprezível nesta região de operação, o fator de potência do rotor estará quase unitário, mesmo que a corrente do rotor aumente linearmente com o escorregamento. A faixa normal completa de operação do motor de indução está incluído nesta região linear de baixo escorregamento. Então em operação normal, a queda da velocidade do motor de indução é linear.

A segunda região da curva do motor de indução pode ser chamada de região de escorregamento moderado, na qual a freqüência do rotor é maior que antes e a reatância do rotor é da mesma ordem, em magnitude, que a resistência do rotor. Nesta região, a corrente do rotor não aumenta com tanta rapidez quanto antes, e o fator de potência começa cair. O torque máximo do motor acontece no ponto em que, para um incremento gradual de carga, o aumento na corrente do rotor está balanceado exatamente com a diminuição do fator de potência do rotor.

A terceira região da curva do motor de indução é de alto escorregamento, na qual o torque induzido diminui realmente com o incremento da carga, porque o aumento na corrente do rotor não é notável devido à diminuição no fator de potência do rotor [Chapman S.J., 2000].

#### **3.2.6 Curva Torque Elétrico versus Escorregamento**

Na análise da curva do torque elétrico versus escorregamento, mostrada na Figura 3.8, são determinadas duas regiões de funcionamento diferente [Van Cutsem, T., 1998]. Para um dado torque mecânico constante  $T_m(s)=T_0$ , traçado paralelo ao eixo s, há dois pontos S e U na curva quando  $T_0 < T_{max}$  que atendem a equação do comportamento mecânico (3.70). Por outro lado, não há interseção quando  $T_0 > T_{max}$  e o motor desacelera até estar completamente parado. Quando o torque mecânico é pequeno  $(T_0)$ , o ponto U pode encontrar-se na região de frenagem.

A estabilidade dos pontos de operação S e U pode ser arbitrada empiricamente como segue. No ponto S um pequeno incremento no escorregamento produz um excedente de torque elétrico e, de acordo com (3.70), esta tenderá a reduzir o escorregamento trazendo o ponto de operação de volta a S. Similarmente, um pequeno decréscimo no escorregamento, produz um déficit de torque elétrico e, de acordo com (3.70), esta tenderá a aumentar o escorregamento trazendo de novo o ponto de operação de volta para S. Conclui-se que S é um ponto de equilíbrio estável.

O ponto U por outro lado, para um pequeno incremento no escorregamento produz um déficit de torque elétrico, fazendo com que o motor desacelere, incrementando o escorregamento até chegar a parar (s=1). No entanto, um pequeno decréscimo no escorregamento produz um excedente de torque elétrico, e a máquina acelerará até a região de solução onde está o ponto S. Conclui-se que U é um ponto de operação instável.

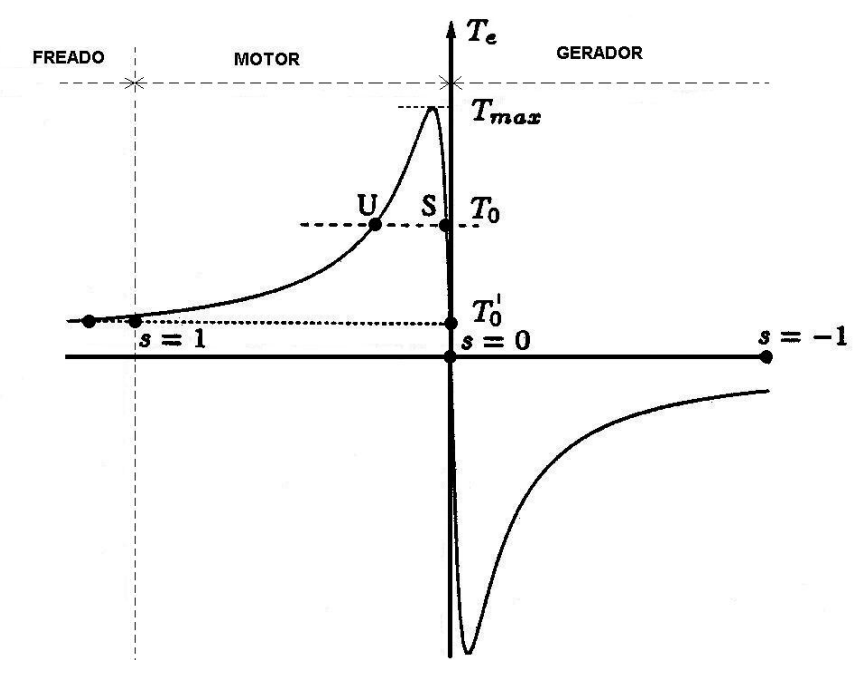

Figura 3.8 - Característica Torque versus Escorregamento

# **3.2.7 Parâmetros dos Principais Motores de Indução Típicos**

Na Tabela 3.1 é apresentado um grupo de motores de indução típicos definidos na literatura [KUNDUR, 1994; VAN CUTSEM, 1998; Henriques, R.M., 2002] e mais freqüentemente encontrados na composição das cargas, variando do tipo industrial até residencial. Os parâmetros são dados em porcentagem nas respectivas bases dos motores, que infelizmente não são fornecidas (exceto o de 11 KVA).

| <b>Identificador</b> | <b>MOTOR ASSOCIADO</b>                   | <b>PARÂMETROS</b><br>(% NA BASE DE CADA MOTOR) |         |       |         |       |  |  |
|----------------------|------------------------------------------|------------------------------------------------|---------|-------|---------|-------|--|--|
|                      |                                          | $R_{s}$                                        | $X_{s}$ | $X_m$ | $R_{r}$ | $X_r$ |  |  |
|                      | Industrial Pequeno I                     | 3,1                                            | 10      | 320   | 1,8     | 18    |  |  |
| 2                    | Industrial Grande                        | 1,3                                            | 6,7     | 380   | 0,9     | 17    |  |  |
| 3                    | Valores médios para<br>motores de 11 KVA | 1,6                                            | 6,3     | 96    | 0,9     | 1,6   |  |  |
| 4                    | <b>Industrial Pequeno II</b>             | 7,8                                            | 6,5     | 267   | 4,4     | 4,9   |  |  |
| 5                    | Comercial + Alimentador                  | 0,1                                            | 23      | 300   | 2       | 23    |  |  |
| 6                    | Residencial Agregado                     | 7,7                                            | 10,7    | 222   | 7,9     | 9,8   |  |  |
| 7                    | Monofásico                               | 11                                             | 12      | 200   | 11      | 13    |  |  |

Tabela 3.1 - Parâmetros dos Motores de Indução Típicos

## **3.3 Modelagem para Motores de Indução**

## **3.3.1 Equações Básicas**

As equações básicas de um motor de indução trifásico com rotor bobinado, em termos das fases a, b e c foram transformadas, aplicando-se a transformada de Park, nas componentes d-q, sendo que os eixos direto d e em quadratura q estão em velocidade síncrona e que o eixo q está adiantado de  $90^{\circ}$  em relação ao eixo d. Os índices s e r indicam grandezas relativas aos enrolamentos do estator e do rotor do motor de indução respectivamente. As equações de tensão e fluxo enlaçado, em valores instantâneos podem ser escritas da seguinte forma [Kundur, 1994; Henriques, R.M., 2002]:

Estator:

$$
v_{ds} = r_s i_{ds} + \frac{d\lambda_{ds}}{dt} - w_s \lambda_{qs}
$$
 (3.12)

$$
v_{qs} = r_s i_{qs} + \frac{d\lambda_{qs}}{dt} + w_s \lambda_{ds}
$$
 (3.13)

$$
\lambda_{ds} = L_{ss} i_{ds} + L_{m} i_{dr} \tag{3.14}
$$

$$
\lambda_{\rm qs} = L_{\rm ss} i_{\rm qs} + L_{\rm m} i_{\rm qr} \tag{3.15}
$$

Rotor:

$$
v_{dr} = r_r i_{dr} + \frac{d\lambda_{dr}}{dt} - sw_s \lambda_{qr}
$$
 (3.16)

$$
v_{qr} = r_r i_{qr} + \frac{d\lambda_{qr}}{dt} + sw_s \lambda_{dr}
$$
 (3.17)

$$
\lambda_{\rm dr} = L_{\rm rr} i_{\rm dr} + L_{\rm m} i_{\rm ds} \tag{3.18}
$$

$$
\lambda_{\rm qr} = L_{\rm rr} i_{\rm qr} + L_{\rm m} i_{\rm qs} \tag{3.19}
$$

O escorregamento do motor de indução é definido como:

$$
s = \frac{w_s - w_r}{w_s} \tag{3.20}
$$

# **3.3.2 Modelo Clássico Equivalente de Regime Permanente**

Em regime permanente, todas as derivadas no tempo existentes, no estator e no rotor, em (3.12), (3.13), (3.16), (3.17) irão se anular, resultando:

$$
v_{ds} = r_s i_{ds} - w_s \lambda_{qs} \tag{3.21}
$$

$$
v_{qs} = r_s i_{qs} + w_s \lambda_{ds}
$$
 (3.22)

$$
v_{dr} = r_r i_{dr} - s w_s \lambda_{qr}
$$
 (3.23)

$$
V_{qr} = r_r i_{qr} + s w_s \lambda_{dr}
$$
 (3.24)

Fazendo-se a substituição de (3.14), (3.15), (3.18), (3.19) em (3.21) a (3.24), obtêm-se:

$$
v_{ds} = r_s i_{ds} - w_s L_{ss} i_{qs} - w_s L_{mi} i_{qr}
$$
 (3.25)

$$
v_{\rm qs} = r_{\rm s} i_{\rm qs} + w_{\rm s} L_{\rm ss} i_{\rm ds} + w_{\rm s} L_{\rm m} i_{\rm dr}
$$
 (3.26)

$$
v_{dr} = r_r i_{dr} - s w_s L_{rr} i_{qr} - s w_s L_{m} i_{qs}
$$
 (3.27)

$$
V_{qr} = r_r i_{qr} + s w_s L_r i_{dr} + s w_s L_m i_{ds}
$$
 (3.28)

Em pu os valores eficazes e instantâneos são iguais. Fazendo-se a relação entre os valores instantâneos e eficazes:

$$
\tilde{I}_s = (i_{ds} + ji_{qs}) / \sqrt{2} = I_{ds} + jI_{qs}
$$
\n(3.29)

$$
I_r = (i_{dr} + ji_{qr}) / \sqrt{2} = I_{dr} + jI_{qr}
$$
 (3.30)

$$
\tilde{V}_{s} = (v_{ds} + jv_{qs})/\sqrt{2} = V_{ds} + jV_{qs}
$$
\n(3.31)

$$
V_r = (v_{dr} + jv_{qr})/\sqrt{2} = V_{dr} + jV_{qr}
$$
\n(3.32)

Definindo as indutâncias:

~

 $\sim$ 

$$
L_{ss} - L_m = L_s \tag{3.33}
$$

$$
L_{rr} - L_m = L_r \tag{3.34}
$$

pode-se reescrever (3.25) a (3.28), usando (3.29) a (3.34) e considerando que o produto w.L correspondem a uma reatância:

$$
\tilde{V}_s = R_s \tilde{I}_s + jX_s \tilde{I}_s + jX_m(\tilde{I}_s + \tilde{I}_r)
$$
\n(3.35)

$$
\tilde{V}_r = R_r \tilde{I}_r + j s X_r \tilde{I}_r + j s X_m (\tilde{I}_s + \tilde{I}_r)
$$
\n(3.36)

No motor de indução os enrolamentos do circuito do rotor estão curto circuitados,  $\tilde{V}_{r} = 0$ e então:

$$
\tilde{V}_s = R_s \tilde{I}_s + jX_s \tilde{I}_s + jX_m(\tilde{I}_s + \tilde{I}_r)
$$
\n(3.37)

$$
0 = \frac{R_r}{s} \tilde{I}_r + jX_r \tilde{I}_r + jX_m (\tilde{I}_s + \tilde{I}_r)
$$
\n(3.38)

No circuito equivalente da Figura 3.9, todas as grandezas estão referidas ao lado do estator, os sentidos das correntes mostradas são positivos quando opera como motor, e nesse caso, o escorregamento é positivo, onde P<sub>ag</sub> é a potência transferida através do entreferro até o rotor.

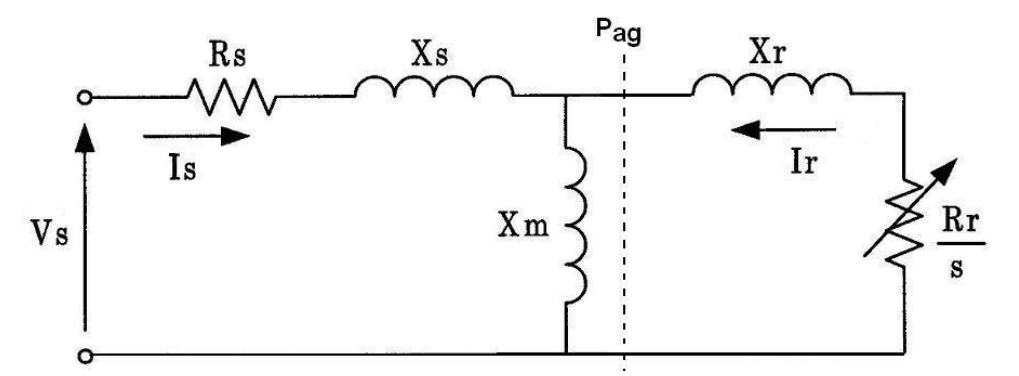

Figura 3.9 - Circuito Clássico Equivalente de Regime Permanente do Motor de Indução

## **3.3.3 Modelo Equivalente em Regime Permanente Considerando os Transitórios no Rotor**

Este tipo de modelo dinâmico, incluindo os efeitos transitórios no rotor, apresenta vantagens para implementação no programa de fluxo de potência, pois este pode ser

representado como um problema padrão com dois nós. Para desenvolver o modelo dinâmico, são desprezados: os transitórios do estator, a saturação, a histerese e as correntes parasitas; e além isso, considera-se uma distribuição puramente senoidal para o fluxo magnético:

$$
v_{ds} = r_s i_{ds} - w_s L_{ss} i_{qs} - w_s L_m i_{qr}
$$
 (3.39)

$$
v_{qs} = r_s i_{qs} + w_s L_{ss} i_{ds} + w_s L_m i_{dr}
$$
\n(3.40)

$$
0 = r_r i_{dr} + \frac{d\lambda_{dr}}{dt} - sw_s L_{rr} i_{qr} - sw_s L_{m} i_{qs}
$$
 (3.41)

$$
0 = r_r i_{qr} + \frac{d\lambda_{qr}}{dt} + sw_s L_{r} i_{dr} + sw_s L_{m} i_{ds}
$$
 (3.42)

De (3.18) e (3.19), chega-se a:

$$
i_{dr} = \frac{\lambda_{dr} - L_{m} i_{ds}}{L_{rr}}
$$
 (3.43)

$$
i_{qr} = \frac{\lambda_{qr} - L_m i_{qs}}{L_{rr}} \tag{3.44}
$$

Substituindo-se (3.43) e (3.44) em (3.39) e (3.40), tem-se:

$$
v_{ds} = r_s i_{ds} - w_s (L_{ss} - \frac{L^2 m}{L_{rr}}) i_{qs} - w_s \frac{L_m}{L_{rr}} \lambda_{qr}
$$
 (3.45)

$$
\mathbf{v}_{\mathbf{qs}} = \mathbf{r}_{\mathbf{s}} \mathbf{i}_{\mathbf{qs}} + \mathbf{w}_{\mathbf{s}} (\mathbf{L}_{\mathbf{ss}} - \frac{\mathbf{L}^2 \mathbf{m}}{\mathbf{L}_{rr}}) \mathbf{i}_{\mathbf{ds}} + \mathbf{w}_{\mathbf{s}} \frac{\mathbf{L}_{\mathbf{m}}}{\mathbf{L}_{rr}} \lambda_{\mathbf{dr}}
$$
(3.46)

Em (3.45) e (3.46), pode se definir que:

$$
X'_s = w_s (L_{ss} - \frac{L^2_m}{L_{rr}}) = w_s L'_{ss}
$$
 (3.47)

$$
e'_{d} = -w_{s} \frac{L_{m}}{L_{rr}} \lambda_{qr} = -w_{s} \lambda'_{qr}
$$
 (3.48)

$$
e'_{q} = w_{s} \frac{L_{m}}{L_{rr}} \lambda_{dr} = w_{s} \lambda'_{dr}
$$
 (3.49)

$$
X'_{s} = w_{s}(L_{s} + \frac{L_{r}L_{m}}{L_{r} + L_{m}}) = X_{s} + \frac{X_{r}X_{m}}{X_{r} + X_{m}}
$$
(3.50)

Substituindo (3.50) em (3.45) e (3.46), tem-se:

$$
v_{ds} = r_s i_{ds} - X_s i_{qs} + e_d \tag{3.51}
$$

$$
v_{qs} = r_s i_{qs} + X_s i_{ds} + e_q
$$
 (3.52)

De (3.43) e (3.44) em (3.41) e (3.42), obtém-se:

$$
0 = r_r \left(\frac{\lambda_{dr} - L_m i_{ds}}{L_r}\right) + \frac{d\lambda_{dr}}{dt} - sw_s L_r i_{qr} - sw_s L_m i_{qs}
$$
\n(3.53)

$$
0 = r_r \left( \frac{\lambda_{qr} - L_m i_{qs}}{L_r} \right) + \frac{d\lambda_{qr}}{dt} + sw_s L_{rr} i_{dr} + sw_s L_m i_{ds}
$$
 (3.54)

Multiplicando-se (3.53) e (3.54) por rr m L  $\frac{\mathsf{L}_{\mathsf{m}}}{\mathsf{L}_{\mathsf{m}}}$  , tendo em conta (3.18) e (3.19), obtêm-se:

$$
\frac{d\lambda^{\prime}{}_{dr}}{dt} = sw_s \lambda^{\prime}{}_{qr} - \frac{r_r}{L_{rr}} \lambda^{\prime}{}_{dr} + r_r \frac{L^2_m}{L^2_{rr}} i_{ds}
$$
(3.55)

$$
\frac{d\lambda^{\prime}{}_{qr}}{dt} = -sw_s\lambda^{\prime}{}_{dr} - \frac{r_r}{L_{rr}}\lambda^{\prime}{}_{qr} + r_r\frac{L^2_m}{L^2_{rr}}i_{qs}
$$
(3.56)

Tensão eficaz atrás da impedância transitória:

$$
\widetilde{\mathbf{E}}^{\cdot} = \mathbf{E}_{\mathbf{d}}^{\cdot} + \mathbf{j} \mathbf{E}_{\mathbf{q}}^{\cdot} \tag{3.57}
$$

De (3.51) e (3.52), e considerando-se (3.29) a (3.32) e (3.57), chega-se a (3.58), que define o circuito transitório do motor de indução:

$$
\widetilde{V}_s = R_s \widetilde{I}_s + jX_s' \widetilde{I}_s + \widetilde{E}
$$
\n(3.58)

De (3.58) monta-se o circuito da Figura 3.10:

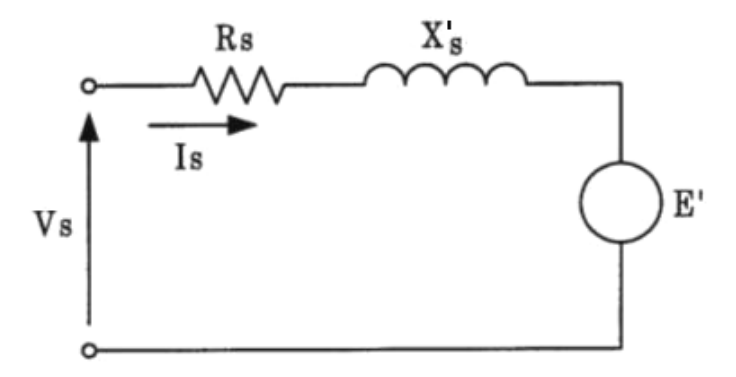

Figura 3.10 - Circuito Equivalente Transitório para o Motor de Indução

A partir de (3.55) e (3.56), e considerando-se que os fluxos enlaçados estão definidos em (3.48) e (3.49), obtêm-se:

$$
\frac{\text{de'}_{q}}{\text{dt}} = -\text{sw}_{s}\text{e'}_{d} - \frac{r_{r}}{L_{rr}}\text{e'}_{q} + r_{r}\text{w}_{s}\frac{L_{\text{m}}^{2}}{L_{rr}^{2}}i_{ds}
$$
(3.59)

$$
\frac{de'_{d}}{dt} = sw_{s}e'_{q} - \frac{r_{r}}{L_{rr}}e'_{d} - r_{r}w_{s}\frac{L^{2}m}{L^{2}r}i_{qs}
$$
\n(3.60)

Definindo-se a constante de tempo transitória de circuito aberto, como o tempo utilizado até os transitórios no rotor desaparecerem quando o estator está em aberto, tem-se:

$$
T_0' = \frac{L_{rr}}{R_r} = \frac{X_r + X_m}{w_s R_r}
$$
(3.61)

De (3.50), tem-se:

$$
X'_{s} = w_{s}L_{ss} - w_{s}\frac{L_{m}^{2}}{L_{rr}}
$$
\n(3.62)

Define-se a reatância de circuito aberto do rotor como sendo:

$$
X = w_s L_{ss} = X_s + X_m \tag{3.63}
$$

Substituindo-se (3.63) em (3.62), obtêm-se:

$$
X - X'_s = w_s \frac{L_m^2}{L_{rr}} \tag{3.64}
$$

Partindo de (3.59), (3.60), (3.61), e (3.64), e passando-se de valores instantâneos para valores eficazes, tem-se:

$$
\frac{dE'_q}{dt} = -\frac{1}{T'_0} [E'_q - (X - X'_s) I_{ds}] - sw_s E'_d
$$
 (3.65)

$$
\frac{dE'_d}{dt} = -\frac{1}{T'_0} [E'_d + (X - X'_s) I_{qs}] + sw_s E'_q
$$
 (3.66)

ou ainda que:

 $\sim$ 

$$
\frac{\mathrm{d}E'}{\mathrm{d}t} = -\frac{1}{T_0} \left[ \tilde{E}' - j(X - X_s') \tilde{\mathbf{i}}_s \right] - j\mathrm{sw}_s \tilde{E}' \tag{3.67}
$$

As equações (3.65), (3.66) e (3.67) representam os transitórios elétricos no rotor. Para obter-se as condições de regime permanente, considera-se nulas as derivadas no tempo:

$$
0 = -\frac{1}{T_0} [\tilde{E}' - j(X - X_s')\tilde{I}_s] - jsw_s \tilde{E}'
$$
 (3.68)

De (3.68) se deduz a expressão para o cálculo da corrente drenada:

$$
\tilde{l}_s = \frac{T_0'sw_s \tilde{E}'}{(X - X_s')} + \frac{\tilde{E}'}{j(X - X_s')} \tag{3.69}
$$

De (3.69) monta-se o circuito da Figura 3.11:

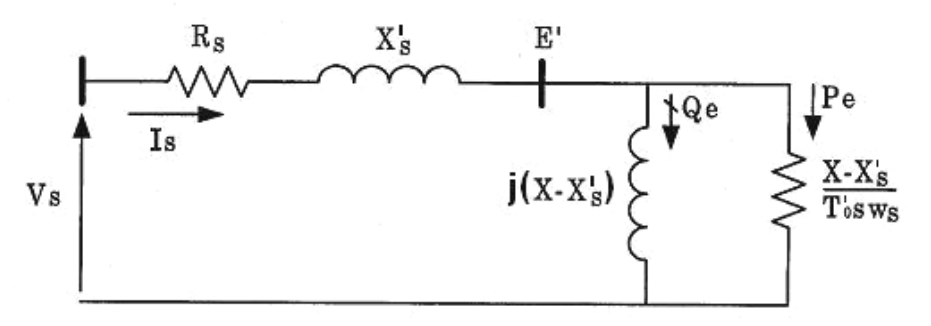

Figura 3.11 - Circuito Equivalente do Motor de Indução em Regime Permanente Considerando os Transitórios no Rotor

O motor de indução em regime permanente apresenta uma resistência efetiva expressa pela parte real de (3.69). A potência elétrica ativa dissipada nesta resistência corresponde à potência elétrica entregue ao rotor no entreferro da máquina. A tensão E' interna se relaciona com a tensão nos terminais do motor por uma impedância  $Z = R_s + jX_s$ . Na barra interna aplica-se uma derivação indutiva Y =  $\frac{1}{j(X - X_s)}$  $Y = \frac{1}{1}$  $- X_{\rm s}$  $=$   $\frac{\cdot}{\cdot}$  [Ferreira, L.C.A., Henriques, R.M., Passos Filho, J.A., Martins, N., Falcão, D.M., 2004].

A equação diferencial que expressa o comportamento mecânico do rotor do motor de indução é dada por:

$$
\frac{\text{ds}}{\text{dt}} = \frac{1}{2H}(T_m - T_e) \tag{3.70}
$$

#### **3.3.4 Dedução da Equação do Torque Induzido**

Ainda que hajam várias formas de resolver o circuito do motor de indução, talvez a mais fácil seja determinar o equivalente *Thevenin* da porção do circuito de entrada (marcado por "X"), tal qual se mostra na Figura 3.12. O teorema *Thevenin* diz que qualquer circuito linear que possa se separar do resto do sistema mediante dois terminais, pode ser substituído por uma fonte de tensão em série com uma impedância equivalente. Então, o circuito resultante seria uma combinação de elementos em série.

### **3.3.4.1 Sem Capacitor na Barra Terminal**

Na Figura 3.12 é mostrado o equivalente *Thevenin* do motor de indução sem capacitor na barra terminal.

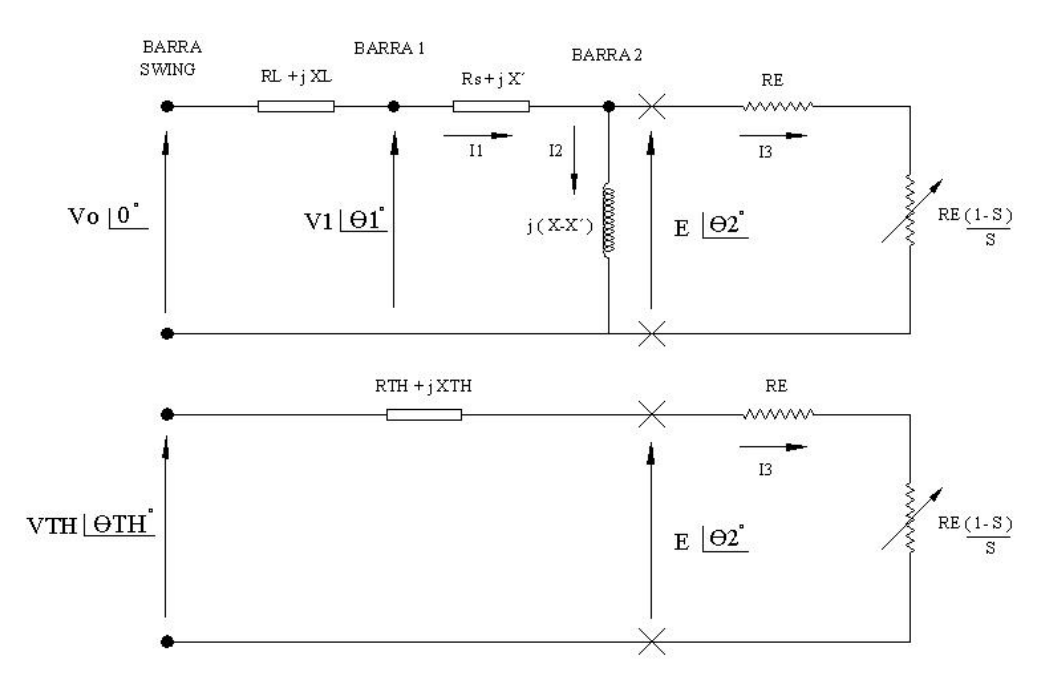

Figura 3.12 - Equivalente *Thevenin* do Motor de Indução sem Capacitor na Barra Terminal

A resistência equivalente do rotor é:

$$
R_E = \frac{(X - X_s)}{w_s \cdot T_0} \tag{3.71}
$$

Calcula-se a impedância equivalente *Thevenin*:

$$
Z_{\text{TH}} = \frac{j(X - X_{\text{s}}^{'}) \cdot [(R_{\text{s}} + R_{\text{L}}) + j(X_{\text{s}}^{'} + X_{\text{L}})]}{j(X - X_{\text{s}}^{'}) + (R_{\text{s}} + R_{\text{L}}) + j(X_{\text{s}}^{'} + X_{\text{L}})}
$$
(3.72)

$$
Z_{\text{TH}} = R_{\text{TH}} + jX_{\text{TH}} \tag{3.73}
$$

Calcula-se a tensão equivalente *Thevenin*:

$$
V_{TH} = \frac{j(X - X_s^{'}) \cdot V_0}{(R_s + R_L) + j(X + X_L)}
$$
(3.74)

$$
|V_{\text{TH}}| = \frac{(X - X_s^{\prime})|V_o|}{\sqrt{(R_s + R_L)^2 + (X_L + X)^2}}
$$
(3.75)

A partir do equivalente *Thevenin* do motor de indução pode-se calcular a corrente do rotor:

$$
|I_3| = \frac{|V_{\text{TH}}|}{\sqrt{\left(\frac{R_{\text{E}}}{s} + R_{\text{TH}}\right)^2 + (X_{\text{TH}})^2}}
$$
(3.76)

Na Figura 3.13 é mostrado o diagrama de fluxo de potência no motor de indução. Este consome potência elétrica na entrada e entrega potência mecânica na saída, onde P<sub>mec</sub><P<sub>el</sub> devido os diversos tipos de perdas na máquina:

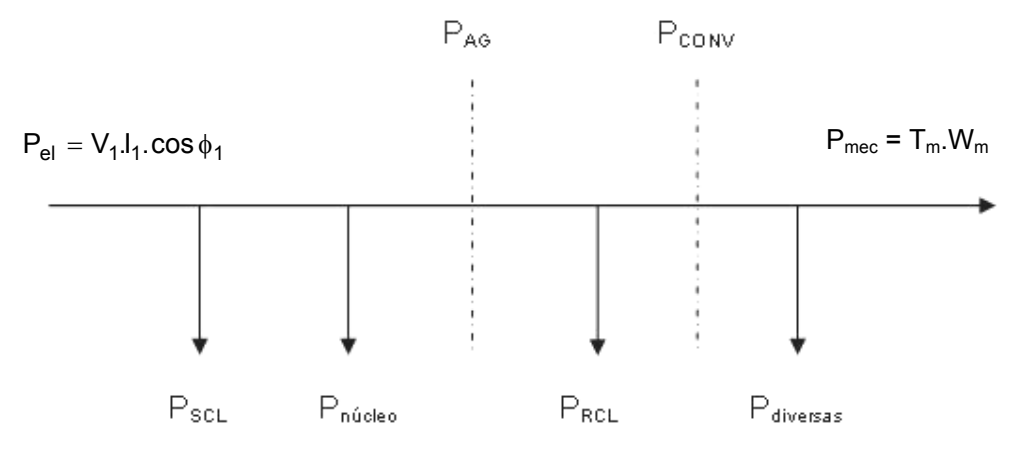

Figura 3.13 - Diagrama de Fluxo de Potência no Motor de Indução

A potência no entreferro se calcula como:

$$
P_{AG} = |I_3|^2 \cdot \frac{R_E}{s}
$$
 (3.77)

Definindo-se as perdas no cobre do rotor:

$$
P_{RCL} = |I_3|^2 R_E
$$
 (3.78)

A potência convertida se calcula como:

$$
P_{CONV} = P_{AG} - P_{RCL}
$$
 (3.79)

$$
P_{CONV} = |I_3|^2 R_E \left(\frac{1-s}{s}\right)
$$
 (3.80)

$$
P_{CONV} = (1 - s)P_{AG}
$$
 (3.81)

$$
P_{CONV} = \tau_{ind} . w_m^{'} \tag{3.82}
$$

Se as perdas diversas fossem zero,  $P_{CONV}$  seria igual a  $P_{mec.}$  Passando-se a velocidade síncrona e a velocidade mecânica do motor para pu, e usando-se como base a magnitude w<sub>s</sub>, obtêm-se:

$$
w'_{s} = \frac{w_{s}}{w_{s}} = 1
$$
\n(3.83)

$$
w_m' = \frac{w_m}{w_s} \tag{3.84}
$$

De (3.82), tem-se a expressão para calcular o torque induzido:

$$
\tau_{\text{ind}} = \frac{P_{\text{CONV}}}{W_{\text{m}}'} = \frac{(1 - s)P_{\text{AG}}}{(1 - s)} = P_{\text{AG}}
$$
(3.85)

$$
\tau_{\text{ind}} = \frac{|V_{\text{TH}}|^2 \cdot \frac{R_{\text{E}}}{s}}{\left[ \left( R_{\text{TH}} + \frac{R_{\text{E}}}{s} \right)^2 + (X_{\text{TH}})^2 \right]}
$$
(3.86)

# **3.3.4.2 Com Capacitor na Barra Terminal**

Na Figura 3.14 é mostrado o equivalente *Thevenin* do motor de indução com capacitor na barra terminal.

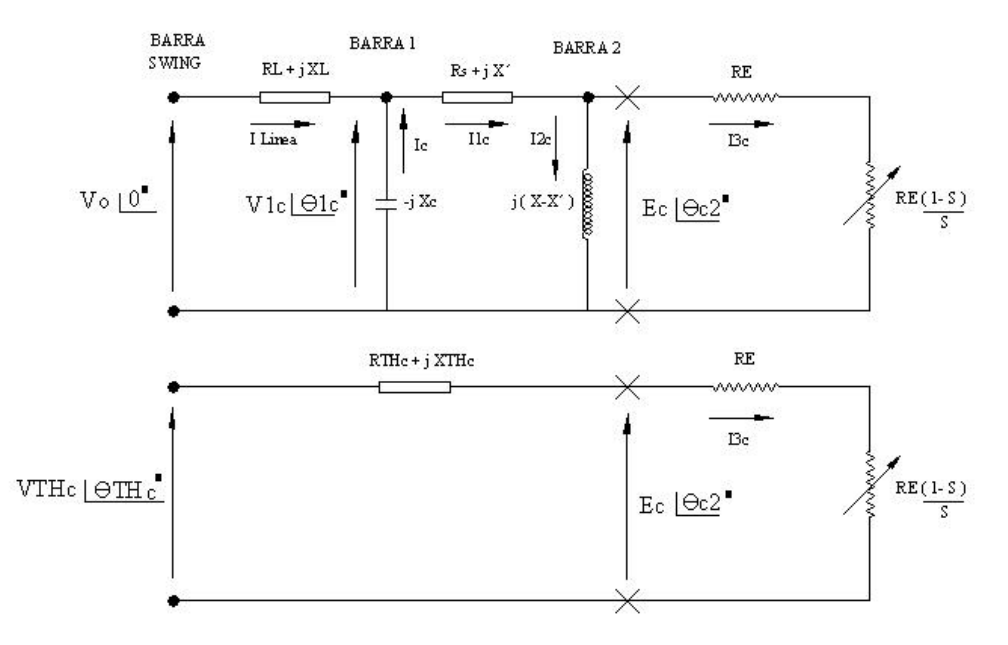

Figura 3.14 - Equivalente *Thevenin* do Motor de Indução com Capacitor na Barra Terminal

Definindo-se algumas variáveis que ajudam a simplificar  $V_{THc}$  e  $Z_{THc}$  como:

$$
a_{\text{thc}} = \frac{(R_s + jX_s)(-jX_c)}{R_s + j(X - X_c)} + (R_L + jX_L)
$$
 (3.87)

$$
b_{\text{thc}} = \frac{j(X - X_s)(R_s + jX_s)}{R_s + j(X - X_c)}
$$
(3.88)

$$
c_{\text{thc}} = \frac{-jX_cj(X - X_s^{'})}{R_s + j(X - X_c)}
$$
\n(3.89)

o cálculo da impedância *Thevenin* equivalente com capacitor na barra terminal é:

$$
Z_{\text{THc}} = \frac{a_{\text{thc}}.c_{\text{thc}}}{a_{\text{thc}} + c_{\text{thc}}} + b_{\text{thc}}
$$
(3.90)

e o cálculo da tensão *Thevenin* equivalente com capacitor na barra terminal é:

$$
V_{\text{THc}} = \frac{V_0 \cdot c_{\text{thc}}}{a_{\text{thc}} + c_{\text{thc}}} \tag{3.91}
$$

Substituindo-se (3.90) e (3.91) em (3.86), o torque induzido com capacitor na barra terminal é:

$$
\tau_{ind-c} = \frac{|V_{THC}|^2 \cdot \frac{R_E}{s}}{\left[ \left( R_{THC} + \frac{R_E}{s} \right)^2 + (X_{THC})^2 \right]}
$$
(3.92)

### **3.3.5 Motores em Paralelo**

A característica elétrica de um motor de indução é, com freqüência, representada pelo circuito equivalente clássico de três nós.

O circuito equivalente pode ser expresso por três impedâncias em paralelo (Figura 3.15), onde Z<sub>fct</sub> é uma impedância fictícia usada para garantir que a mesma tensão e a mesma corrente se mantém [Franklin, D.C., Moraleto A., 1994].

onde:

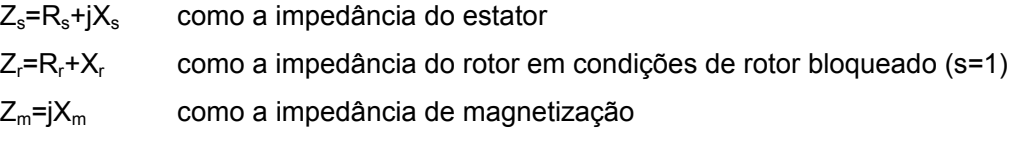

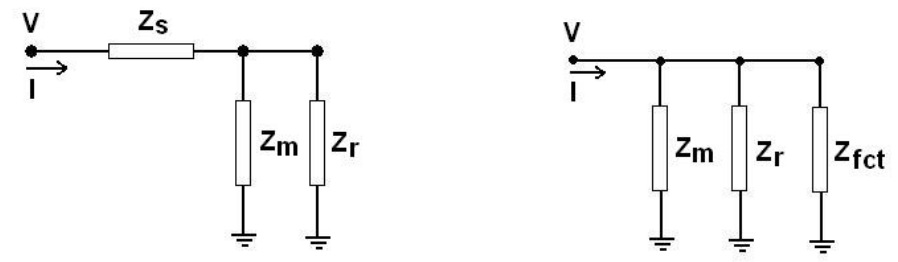

Figura 3.15 - Alternativa do Circuito Clássico Equivalente do Motor de Indução

Desde que os modelos são equivalentes, Z<sub>fct</sub> pode ser obtido por (3.94):

$$
Z_{s} + \frac{1}{\frac{1}{Z_{m}} + \frac{1}{Z_{r}}} = \frac{1}{\frac{1}{Z_{m}} + \frac{1}{Z_{r}} + \frac{1}{Z_{fct}}}
$$
(3.93)

$$
Z_{\text{fct}} = -\left[Z_{\text{s}} + \frac{Z_{\text{m}}.Z_{\text{r}}}{Z_{\text{m}} + Z_{\text{r}}}\right] \left[\frac{Z_{\text{m}}.Z_{\text{r}}}{Z_{\text{s}}.(Z_{\text{m}} + Z_{\text{r}})}\right]
$$
(3.94)

Considera-se agora, n motores de indução conectados em paralelo na mesma barra e cada um representado por três impedâncias em paralelo. Desde que todas as impedâncias estão em paralelo, eles podem ser agrupados como mostra a Figura 3.16.

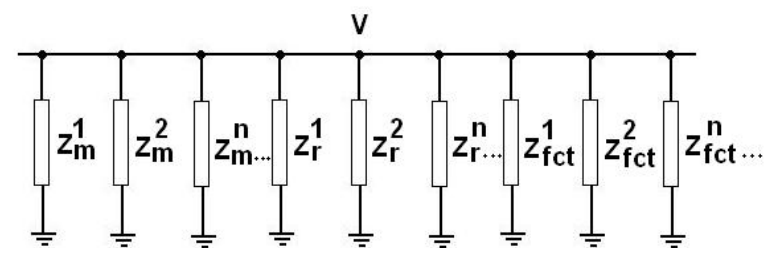

Figura 3.16 - Agrupando os Modelos dos Motores de Indução em Paralelo

Por tanto, o modelo do circuito final equivalente pode ser definido na Figura 3.17:

$$
Z_{m}^{agg} = \frac{1}{\sum_{i=1}^{n} \frac{1}{Z_{m}^{i}}}
$$
 
$$
Z_{r}^{agg} = \frac{1}{\sum_{i=1}^{n} \frac{1}{Z_{r}^{i}}}
$$
 
$$
Z_{fct}^{agg} = \frac{1}{\sum_{i=1}^{n} \frac{1}{Z_{fct}^{i}}}
$$
 (3.95)

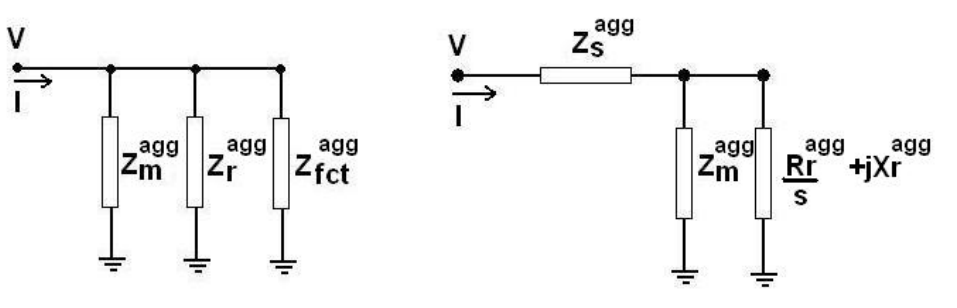

Figura 3.17 - Circuito Equivalente dos Motores de Indução em Paralelo

onde:

$$
Z_r^{agg} = R_r^{agg} + jX_r^{agg} \tag{3.96}
$$

$$
Z_{s}^{agg} = \left[ \frac{Z_{m}^{agg} . Z_{r}^{agg}}{Z_{m}^{agg} + Z_{r}^{agg}} \right] \left[ \frac{Z_{fct}^{agg} \left( Z_{m}^{agg} + Z_{r}^{agg} \right)}{Z_{fct}^{agg} \left( Z_{m}^{agg} + Z_{r}^{agg} \right) + Z_{m}^{agg} . Z_{r}^{agg}} - 1 \right]
$$
(3.97)

#### **3.4 Implementação Computacional**

#### **3.4.1 Cálculo da Potência Injetada e das Matrizes A, B, C, D**

São informados nos dados de entrada: a barra terminal onde está ligado o motor, os parâmetros:  $R_s$ ,  $X_s$ ,  $X_m$ ,  $X_r$ ,  $R_r$  e sua potência base. O modelo do motor de indução consiste no acréscimo de uma barra adicional ao sistema. Esta barra interna tem uma derivação indutiva  $j(X - X_{s})$  $Y = \frac{1}{1}$  $- X_{\rm s}$ = ligada à terra; ademais esta barra interna está conectada à barra terminal por uma impedância série  $Z = R_s + jX'_s$ . Na barra interna o valor de P<sub>ag</sub> será tal que o valor especificado de potência mecânica seja atendida, conforme os valores de potência base e carregamento informado.

Esta forma de modelagem do motor de indução implica a inserção de 2 novas linhas e colunas na matriz Jacobiana, e que representam uma nova barra PQ, que é a barra interna do modelo do motor de indução.

A nova matriz Jacobiana está presente no sistema de equações linearizadas que é resolvido a cada iteração do processo de solução do problema de fluxo de carga pelo método de Newton-Raphson [Monticelli, A.J., 1983]. Após a convergência, esse sistema é usado para o cálculo dos índices de avaliação da segurança de tensão. Logo essa nova matriz fica assim configurada:

| \n $\Delta P_T$ \n     | \n $\begin{bmatrix}\n \frac{\partial P_T}{\partial \theta_T} & \frac{\partial P_T}{\partial V_T} & \frac{\partial P_T}{\partial V_{int}} & \frac{\partial P_T}{\partial V_{int}} \\ \frac{\partial Q_T}{\partial \theta_T} & \frac{\partial Q_T}{\partial V_T} & \frac{\partial Q_T}{\partial V_{int}} & \frac{\partial Q_T}{\partial V_{int}} & \frac{\partial Q_T}{\partial V_{int}} \\ \vdots & \vdots & \vdots & \vdots & \vdots \\ \frac{\partial Q_T}{\partial \theta_T} & \frac{\partial Q_T}{\partial V_T} & \frac{\partial Q_T}{\partial V_{int}} & \frac{\partial Q_T}{\partial V_{int}} & \frac{\partial Q_T}{\partial V_{int}} \\ \frac{\partial P_{int}}{\partial \theta_{int}} & \frac{\partial P_{int}}{\partial V_T} & \frac{\partial P_{int}}{\partial \theta_{int}} & \frac{\partial P_{int}}{\partial V_{int}}\n \end{bmatrix}$ \n | (3.98)                                                                                                    |        |
|------------------------|----------------------------------------------------------------------------------------------------|----------------------------------------------------------------------------------------------------|--------|
| \n $\Delta Q_{int}$ \n | \n $\Delta Q_{int}$ \n                                                                                                    | \n $\begin{bmatrix}\n \frac{\partial Q_{int}}{\partial \theta_T} & \frac{\partial P_{int}}{\partial V_T} & \frac{\partial P_{int}}{\partial V_{int}} & \frac{\partial Q_{int}}{\partial V_{int}} \\ \frac{\partial Q_{int}}{\partial \theta_{int}} & \frac{\partial Q_{int}}{\partial V_{int}} & \frac{\partial Q_{int}}{\partial V_{int}} & \frac{\partial Q_{int}}{\partial V_{int}}\n \end{bmatrix}$ \n | (3.98) |
| \n $\Delta Q_{int}$ \n | \n $\begin{bmatrix}\n \frac{\partial Q_{int}}{\partial \theta_T} & \frac{\partial Q_{int}}{\partial V_T} & \frac{\partial Q_{int}}{\partial V_{int}} & \frac{\partial Q_{int}}{\partial V_{int}} \\ \frac{\partial Q_{int}}{\partial \theta_{int}} & \frac{\partial Q_{int}}{\partial V_{int}} & \frac{\partial Q_{int}}{\partial V_{int}}\n \end{bmatrix}$ \n                                                                                                    |                                                                                                    |        |

Em (3.98), a matriz Jacobiana pode ser convenientemente particionada para o cálculo dos índices de estabilidade de tensão (ver Seção 2.5) nas sub-matrizes A, B, C, D destacando-se as equações referentes ao balanço de potência ativa e reativa na barra em análise. O índice  $_T$  indica a barra terminal do motor e o índice <sub>int</sub> aponta para a barra adicional do modelo do motor de indução.

## **3.5 Resultados**

#### **3.5.1 Exemplo Numérico**

Trabalhou-se com 100 % da carga modelada como se fosse motor de indução do tipo 4, definido na Tabela 3.1, e seus parâmetros foram usados no circuito equivalente de duas barras da Figura 3.11. Este motor conectou-se a uma linha de transmissão através da barra terminal (barra 1), tal qual se mostra na Figura 3.18. Não ficaram definidas as potências-base dos motores típicos mostrados na Tabela 3.1. Assumiu-se que as impedâncias dos motores de indução estavam na mesma base que do sistema. Em toda a tese trabalhou-se com uma potência base de 100 MVA. Programou-se um algoritmo para obter o ponto de operação, as características principais do motor de indução e calcular os índices de segurança de tensão na presença do motor de indução.

Os valores das impedâncias de linha usados neste exemplo numérico são:

 $R_{L} = 0,0684$  pu  $X_L = 0,1879$  pu

Os valores dos parâmetros do modelo do motor de indução são:

 $R_s = 0,0780$  pu X'=0,1131pu X=2,7350 pu

Usa-se também um capacitor Xc=-j2,5 pu conectado na barra terminal (barra 1), para se analisar seu efeito sobre o sistema.

Com o circuito equivalente mostrado na Figura 3.18, simula-se uma variação de carga na barra 2, e para isso varia-se o escorregamento desde 0 % (sincronismo) até 100 % (freado), isto é, em toda a região teórica de operação do motor.

# **3.5.2 Características Principais do Motor de Indução**

As características principais do motor de indução serão calculadas a partir do circuito da Figura 3.18.

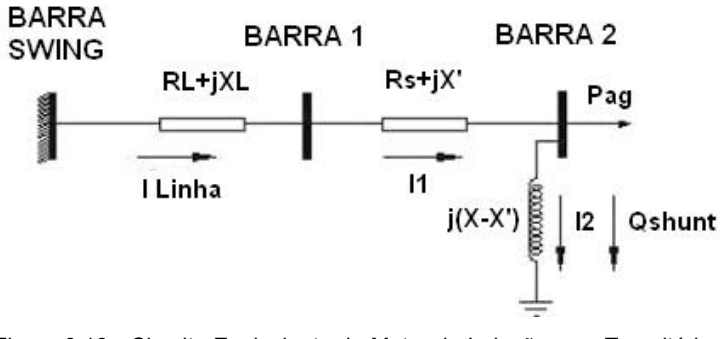

Figura 3.18 - Circuito Equivalente do Motor de Indução com Transitórios no Rotor Unido a Uma Linha de Transmissão

Utiliza-se (3.86) e (3.81) para traçar as curvas do torque elétrico e da potência mecânica, respectivamente mostradas nas Figuras 3.19 e 3.20.

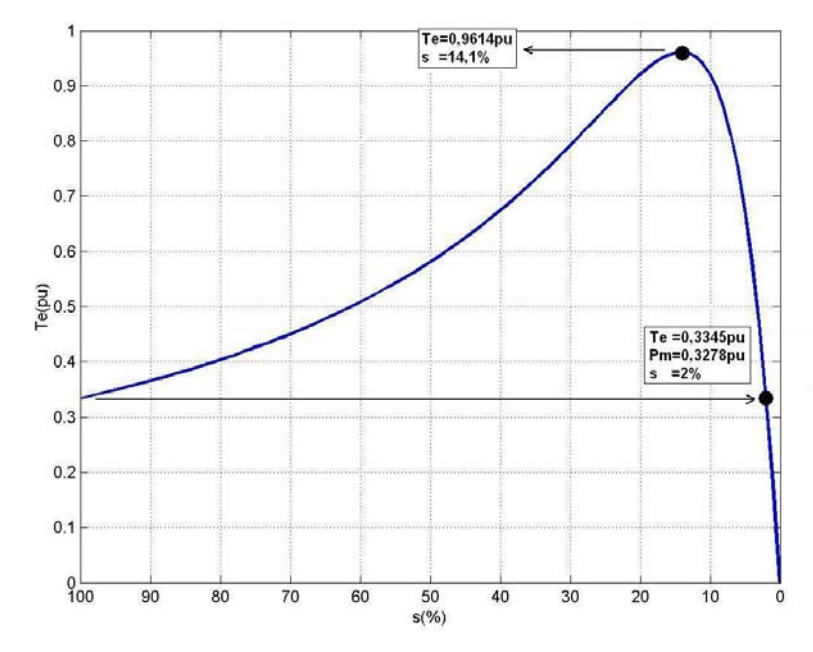

Figura 3.19 - Curva Torque Elétrico versus Escorregamento

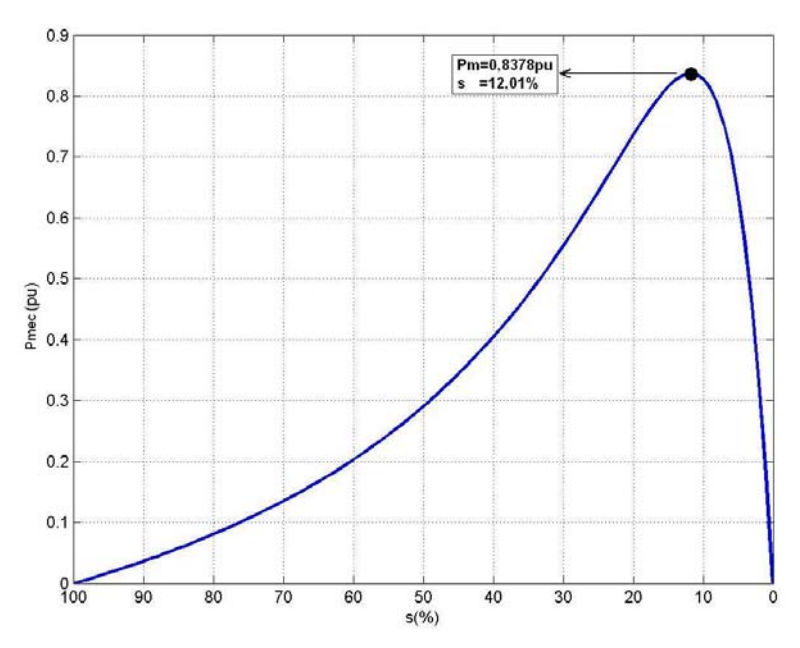

Figura 3.20 - Curva Potência Mecânica versus Escorregamento

O motor está parado com escorregamento 100 %, e quando começa a tomar carga o escorregamento começa a diminuir, pois a velocidade do rotor começa a aumentar. O motor precisa de um torque de partida igual ou maior que a carga, caso contrário ele não partirá, e à medida que a carga aumenta, o motor desenvolve um torque para suportar a potência requerida. Verifica-se também que os máximos do torque elétrico e da potência mecânica acontecem em pontos de operação diferentes, o  $T_e$  sempre é maior que  $P_{\text{mec}}$ , pois, caso contrário, o motor começaria a frear.

Nota-se que o escorregamento onde ocorre o torque máximo é diretamente proporcional à resistência equivalente do rotor, mas o torque máximo é independente dessa resistência. Caso se insira uma resistência no circuito do rotor, então se pode ajustar a resistência equivalente do rotor, aumentando-a para que o torque máximo esteja disponível para arrancar com cargas pesadas e reduzindo-a para que o torque máximo ocorra perto da velocidade síncrona em operação normal.

O escorregamento s=14,01 %, onde ocorre  $T_e$  máximo, divide a região de instabilidade da região de estabilidade.

Em um motor de indução típico, o torque máximo sobre a curva será 200 a 250 % do torque em condições nominais (plena carga) da máquina, e o torque de partida (o torque em velocidade zero) será 150 % ou um valor similar do torque em plena carga.

Os motores de indução ligados diretamente na rede requerem correntes de partida altas, e o efeito dessa corrente momentânea pode interferir na operação de outros aparelhos [Thaler G.J., Wilcox M.L., 1969]. Na Figura 3.21 pode-se ver que, quando o escorregamento é zero, a corrente no rotor é zero, pois não existe nenhuma tensão induzida quando o motor opera com velocidade síncrona.

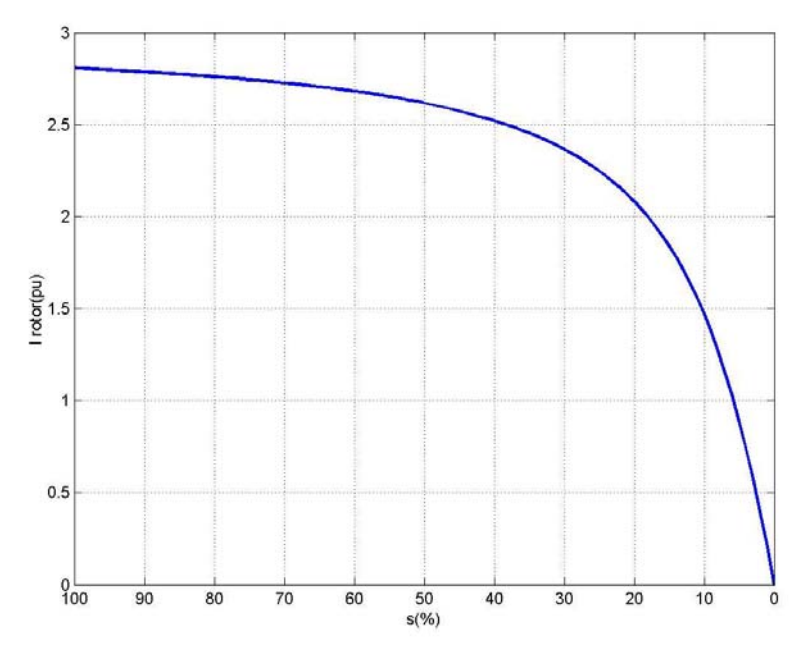

Figura 3.21 - Corrente do Rotor versus Escorregamento

No entanto, observa-se na Figura 3.22 que a corrente de linha não é zero com escorregamento s=0, pois existe uma corrente que flui pelo estator e vai para terra através do ramo em derivação (a corrente é muito pequena e próxima da corrente em vazio). Como a corrente no rotor é zero, não se tem campo magnético no rotor, mas temse o campo no estator que representaria sozinho o campo magnético resultante. Então com escorregamento s=0, deveria haver uma corrente no estator que origine  $B<sub>net</sub>$  e que alimente as perdas por atrito, ventilação, entre outras.

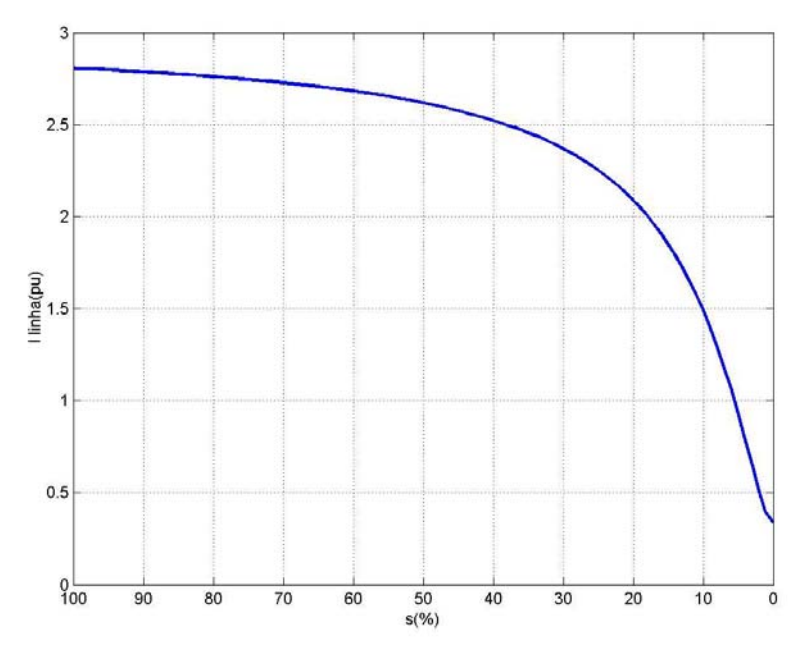

Figura 3.22 - Corrente de Linha versus Escorregamento

Na Figura 3.23 é mostrada à curva do fator de potência versus a potência elétrica consumida pelo motor. As características de funcionamento normal de um motor de indução ocorrem no intervalo entre o funcionamento em vazio e a plena carga. Considere o comportamento do rotor de um motor de indução na sua velocidade em vazio, que é levemente inferior à síncrona, e considere um aumento de carga.

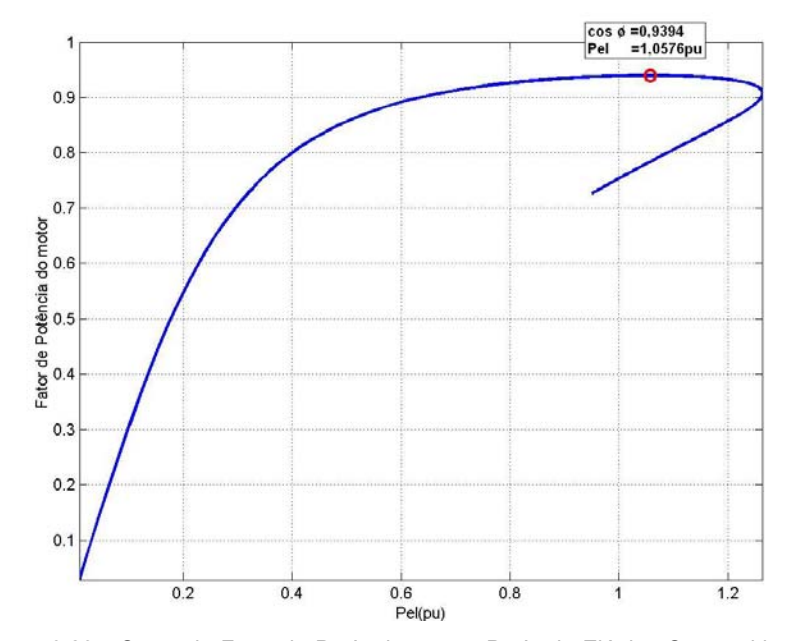

Figura 3.23 - Curva do Fator de Potência versus Potência Elétrica Consumida pelo Motor de Indução

Em vazio, o escorregamento é muito pequeno (uma fração de 1 %), e a freqüência do rotor, sua reatância e sua fem induzida são todas muito pequenas. A corrente do rotor é, assim, pequena e apenas suficiente para produzir o torque necessário em vazio. A corrente de excitação do estator é a soma fasorial de uma componente de perda devida à histerese e às correntes parasitas do circuito magnético do estator e do rotor, e uma componente de magnetização requerida para produzir o campo girante do estator.

Pode-se verificar que em vazio o fator de potência é pequeno, e que, conforme a carga mecânica é adicionada ao rotor até chegar à condição de plena carga, a velocidade decresce um pouco, enquanto que o escorregamento aumenta. Acima da plena carga, pode-se parecer que aumentos produzirão melhorias no fator de potência, até o valor unitário, mas este não é o caso. Com o aumento da carga e do escorregamento, a freqüência do rotor continua a aumentar e o aumento na reatância do rotor produz uma diminuição no fator de potência do mesmo, e então o fator de potência aproxima-se de um máximo e decresce rapidamente. A fim de produzir-se o necessário aumento de torque para equilibrar o torque aplicado, as correntes do rotor e estator deveram aumentar para compensar a diminuição do fator de potência.

Na Figura 3.24 são mostrados os consumos de potência reativa total, da reatância série e da reatância em derivação do modelo de motor adotado no programa computacional.

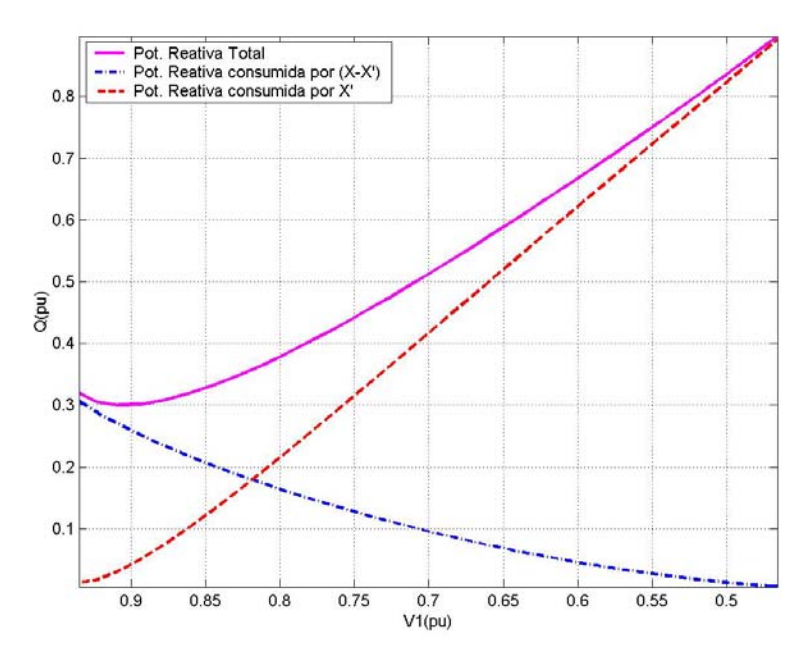

Figura 3.24 - Potência Reativa versus Tensão na Barra Terminal

Com a diminuição da tensão terminal a partir da plena carga, o valor de consumo para reatância em derivação decresce em função da diminuição da tensão da barra interna, enquanto que na reatância série o consumo aumenta em função do aumento da corrente no ramo série.

## **3.5.3 Índices Avaliados na Barra Terminal do Motor de Indução**

Aplicou-se a metodologia da Seção 2.5, para calcular os índices que avaliam as condições de segurança de tensão. Determinou-se o det[D'], o ângulo β e a margem M. Para analisar o máximo carregamento do motor de indução é suficiente avaliar os índices de estabilidade de tensão da barra terminal considerando o circuito equivalente, uma vez que as barras 1 e 2 chegam simultaneamente a det[D']=0 (ver Apêndice B) e as impedâncias do circuito equivalente são pequenas comparadas com as do sistema. As grandezas elétricas da barra terminal e a potência mecânica entregue pelo motor podem ser medidas diretamente, e usadas para calcular analiticamente as grandezas da barra interna do modelo matemático. Na Figura 3.25 é mostrada a tensão nas barras terminal e interna versus potência no entreferro.

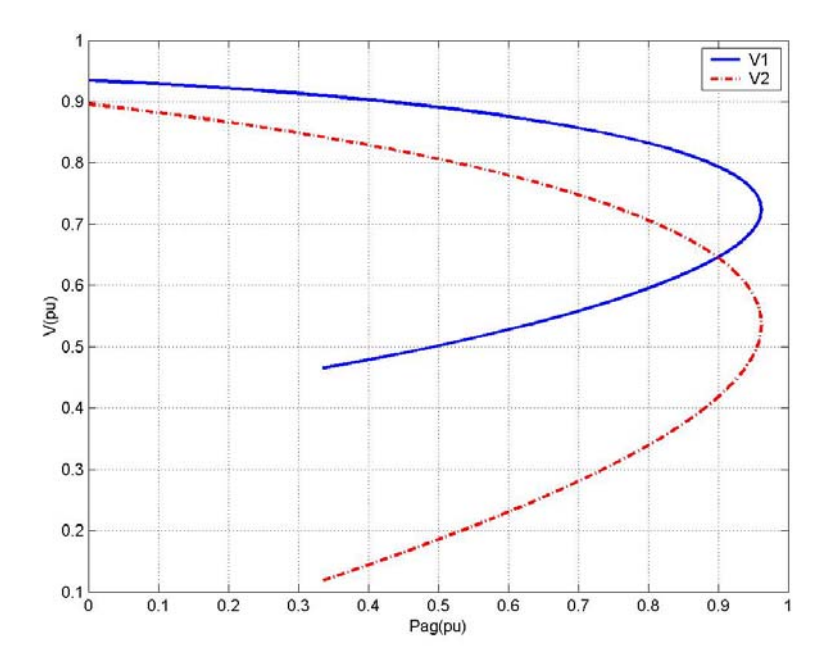

Figura 3.25 - Tensão nas Barras 1 e 2 versus Potência no Entreferro

A Figuras 3.26 mostra os valores de potência no entreferro versus det[D'] na barra 2. O det[D']=0 indica que a barra nesse ponto de operação chegou ao máximo carregamento permissível, e que uma diminuição de tensão faz com que essa barra trabalhe na região de instabilidade (com det[D']<0).

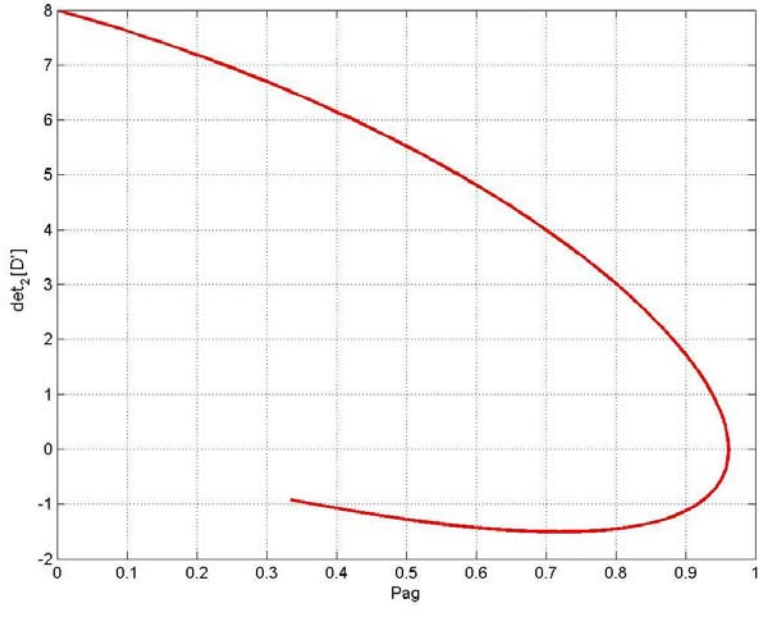

Figura 3.26 - O det[D'] na Barra 2 versus Potência no Entreferro

Na Tabela 3.2 mostra-se que a barra de carga 2 está mais carregada que a barra de passagem 1, pois o ângulo β na barra 2 está mais perto de  $\pm 180^\circ$  que a barra 1 em cada ponto de operação. Isso era esperado, pois existe esforço de transmissão de potência da barra 1 para a barra 2. Pode-se dizer que a barra 2 é quem leva o sistema ao ponto de máximo carregamento. A margem na barra 1 não é mostrada na Tabela 3.2 porque é uma barra de passagem, já que não existe nenhuma potência injetada nessa barra (a margem seria sempre 100 %).

| S<br>(%) | $P_{ag}$<br>(pu) | $V_{2}$<br>(pu) | M <sub>2</sub><br>$(\% )$ | $det_2[D']$ | $\beta_2$<br>(graus) | $V_1$<br>(pu) | $det_1[D']$ | $\beta_1$<br>(graus) |
|----------|------------------|-----------------|---------------------------|-------------|----------------------|---------------|-------------|----------------------|
| 1,3      | 0,2276           | 0,8619          | 90,8108                   | 7.0579      | 93,6589              | 0.9197        | 22,0966     | 92,8518              |
| 2,5      | 0,4043           | 0,8283          | 82.3284                   | 6,1217      | 101,3457             | 0,9026        | 20,5037     | 97.8910              |
| 5,4      | 0.7070           | 0,7453          | 61.8294                   | 3.9324      | 121,2285             | 0.8557        | 15,7532     | 111.5374             |
| 14,1     | 0.9614           | 0,5378          | 0.3324                    | 0.0114      | 179.7791             | 0,7248        | 0,0894      | 179.4105             |
| 17,5     | 0.9460           | 0,4789          | $-19.1598$                | $-0.6474$   | $-167.2414$          | 0,6863        | $-6,9522$   | $-124.6749$          |
| 32,2     | 0.7648           | 0.3174          | $-56,0651$                | $-1.4869$   | $-146,1806$          | 0,5819        | -15666,89   | $-0.0648$            |
| 100      | 0.3347           | 0.1191          | $-85,8529$                | $-0.9215$   | -136,9197            | 0.4654        | 16,3661     | 43,7703              |

Tabela 3.2 - Grandezas Elétricas e Índices de Estabilidade de Tensão na Barra Terminal

Na Figura 3.27 é mostrado através da linha azul (na região de descontinuidade do det[D']) os valores da potência elétrica consumida pelo motor versus det[D'] na barra 1.

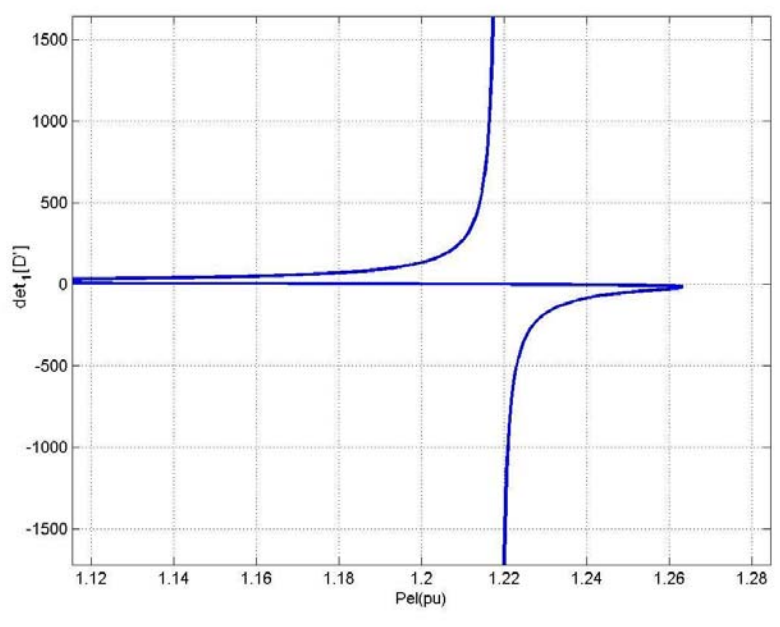

Figura 3.27 - O det[D'] na Barra 1 versus Potência Elétrica Consumida na Barra Terminal

Na Tabela 3.3 é mostrado os componentes dos gradientes da matriz [D'] para observar a descontinuidade do det[D'] quando se passa de s=32,2 % a s=32,3 % na região de instabilidade, conforme visto na Figura 3.27. Observa-se uma troca de sinal de negativo para positivo por causa dos valores numéricos nos quatro componentes dos gradientes. Na região de instabilidade, o ângulo β entre ∇P e ∇Q em sentido trigonométrico cai de -180° a zero rapidamente devido precisamente à descontinuidade do det[D'].

|      | uv dellu         |             |                  |             |                       |                   |
|------|------------------|-------------|------------------|-------------|-----------------------|-------------------|
| s(%) | $dP_1/d\theta_1$ | $dP_1/dV_1$ | $dQ_1/d\theta_1$ | $dQ_1/dV_1$ | det <sub>1</sub> [D'] | $\beta_1$ (graus) |
| 32,1 | 2,2896           | $-619.9975$ | $-1.7994$        | -842,9923   | -3045.7167            | -0.333885         |
| 32,2 | 2.2878           | -3185,1649  | $-1.7978$        | -4345.0475  | -15666.8958           | $-0.064860$       |
| 32,3 | 2,2860           | 1021.7757   | -1.7963          | 1398.4057   | 5032,1289             | 0,201783          |
| 32,4 | 2.2842           | 441.4858    | $-1.7948$        | 606,1718    | 2176,9674             | 0.466079          |

Tabela 3.3 - Componentes dos Gradientes da Matriz [D'] na Barra Terminal no Entorno da Descontinuidade do det[D']

## **3.5.4 Índices Avaliados na Barra Terminal do Motor de Indução Modelado como Injeção de Potência Consumida**

Na Figura 3.28 são apresentadas as curvas (pontilhadas) da tensão na barra terminal versus a potência elétrica consumida com fator de potência constante. Traçou-se também o LET para um circuito de 2 barras. Por outro lado, a curva em azul correspondem aos pontos de operação quando a carga do motor é variada (seu consumo não mantém o fator de potência constante).

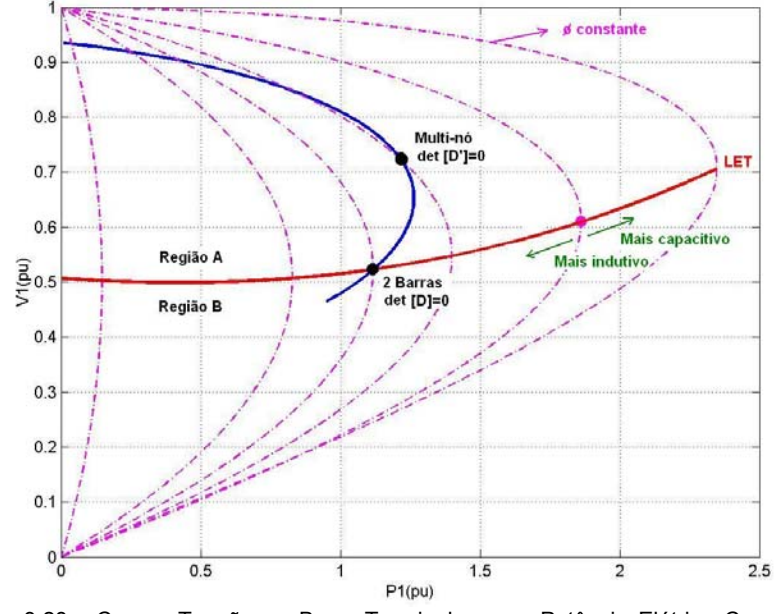

Figura 3.28 - Curvas Tensão na Barra Terminal versus Potência Elétrica Consumida para os Dois Modelos de Motor de Indução

Na Tabela 3.4 são mostrados os pontos de operação correspondentes ao máximo carregamento quando se considera o motor de indução modelado pelo circuito equivalente (sistema com 3 barras) e quando modelado pela injeção de potência consumida, interseção das curvas azul e vermelho na Figura 3.28 (sistema de 2 barras). Verifica-se claramente que a modelagem influencia o resultado, isto é, o ponto de operação onde det[D']=0.

Tabela 3.4 - Ponto de Operação Correspondente ao Máximo Carregamento para os Dois Modelos de Motor de Indução

|                                           | uc iviuwi uc iliuuçau |  |        |                             |           |                     |        |  |  |
|-------------------------------------------|-----------------------|--|--------|-----------------------------|-----------|---------------------|--------|--|--|
| Injeção de Potência                       |                       |  |        | <b>Circuito Equivalente</b> |           |                     |        |  |  |
| s(%)<br>$P_1(pu)$ $Q_1(pu)$<br>$V_1$ (pu) |                       |  | S(%)   | $V_1(pu)$                   | $P_1(pu)$ | $\mathsf{Q}_1$ (pu) |        |  |  |
| 49.8                                      | 0,5238                |  | 0.7942 | 14.1                        | 0.7242    | 1.2147              | 0.4773 |  |  |

A explicação é que a matriz Y<sub>barra</sub> para um sistema de 2 barras é montada apenas com a impedância  $Z_{01}$ , entanto a matriz Y<sub>barra</sub> para o sistema de 3 barras é montada com as impedâncias  $Z_{01}$ ,  $Z_{12}$  e  $Z_{shunt}$ . Conseqüentemente, as matrizes Jacobianas são diferentes, assim como as matrizes [D'].

Na Figura 3.29 são mostradas as curvas potência elétrica consumida (Pel), potência no entreferro (P<sub>ag</sub>) e perdas no estator (P<sub>estator</sub>) versus o escorregamento do motor de indução, sabendo-se que  $P_{el} = P_{aq} + P_{estator}$ . Na medida em que se aumenta o escorregamento, o det<sub>1</sub>[D']=0 e det<sub>2</sub>[D']=0 (divide as regiões de estabilidade e instabilidade) acontecem no mesmo ponto (s=14,1 %). Na barra terminal ocorre uma transmissão de potência extra ( $ΔP_{el}=0,0492$  pu) antes da máxima transmissão de potência ativa, devido às perdas no estator aumentarem mais rápido que a queda da potência no entreferro do motor de indução.

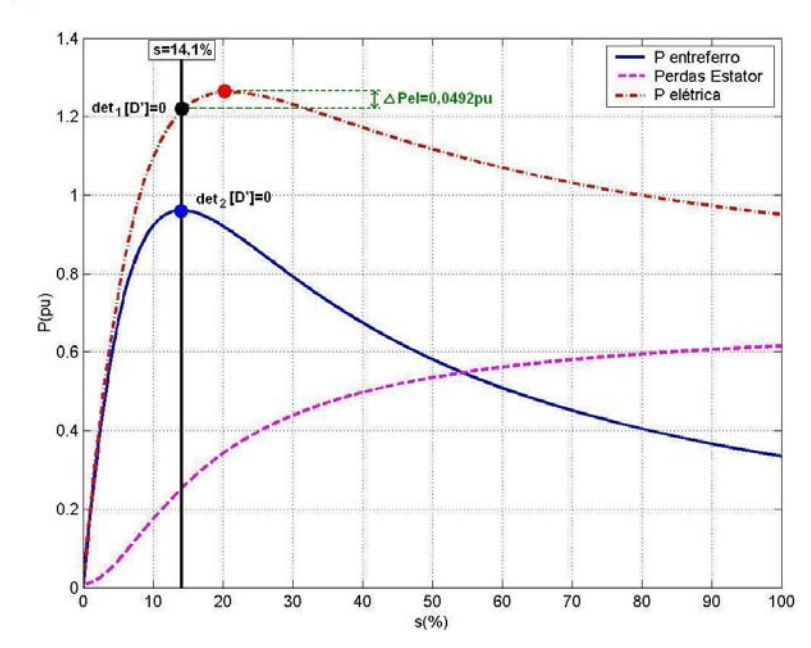

Figura 3.29 - Potência Elétrica Consumida, Potência no Entreferro e Perdas no Estator do Motor de Indução versus Escorregamento

**3.5.5 Índices Avaliados na Barra Terminal do Motor de Indução com Capacitor** 

Com a instalação de um capacitor  $X_c$  na barra terminal do motor de indução tal qual se vê na Figura 3.30, se consegue aumentar a tensão tanto na barra 1 como na barra 2 na região superior da curva PxV. Nessa região, a potência reativa injetada pelo capacitor é consumida pelo motor de indução e a corrente na linha de transmissão diminui. A

instalação do capacitor também faz com que a capacidade máxima de transmissão de potência aumente.

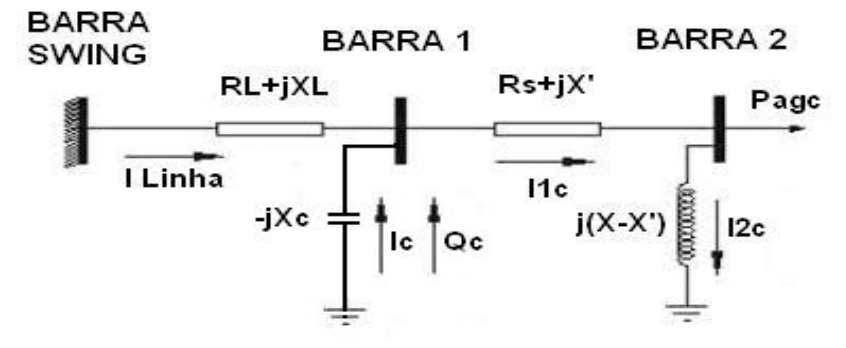

Figura 3.30 - Circuito Equivalente do Motor de Indução com Transitórios no Rotor e Capacitor na Barra Terminal Unido a Uma Linha de Transmissão

Na Figura 3.31 é feita a comparação entre as curvas sem e com capacitor na barra terminal da potência no entreferro versus a tensão na barra 2.

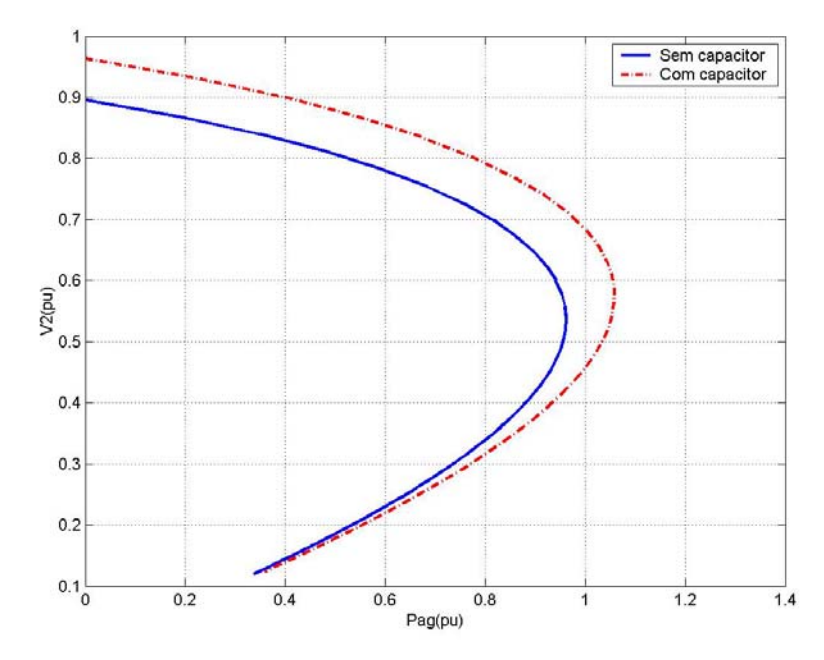

Figura 3.31 - Curvas Tensão versus Potência no Entreferro na Barra 2 com e sem **Capacitor** 

Na Tabela 3.5 observa-se que, sem capacitor, chega-se próximo a det<sub>2</sub>[D']=0 (margem de potência próxima a zero) com V<sub>2</sub>=0,5370 pu, com β<sub>2</sub>=179,9999°. Entretanto, com capacitor na barra terminal, e com essa mesma potência no entreferro, ainda se tem uma margem de M<sub>2c</sub>=40,90 %, det<sub>2c</sub>[D']=2,4108,  $\beta_{2c}$ =143,9091° e V<sub>2c</sub>=0,7139 pu.

| $P_{ag}$<br>(pu) | $V_{2}$<br>(pu) | M <sub>2</sub><br>(%) | $\beta_2$<br>(graus) | $det_2[D']$ | $V_{2c}$<br>(pu) | $M_{2c}$<br>(%) | $\beta_{2c}$<br>(graus) | $det_{2c}[D']$ |
|------------------|-----------------|-----------------------|----------------------|-------------|------------------|-----------------|-------------------------|----------------|
| 0,1096           | 0,8805          | 95,7588               | 90,7607              | 7.5779      | 0.9493           | 96,3067         | 91,6928                 | 8.6965         |
| 0,4043           | 0,8283          | 82,3284               | 101,3457             | 6,1217      | 0,8994           | 84,4880         | 102,0238                | 7,2294         |
| 0,5045           | 0,8054          | 76,6735               | 106,6118             | 5,4929      | 0,8767           | 79,3174         | 106,6035                | 6,5680         |
| 0,6015           | 0,7795          | 70.3117               | 112,7249             | 4,8023      | 0,8539           | 74,1467         | 111,2683                | 5,9155         |
| 0.8001           | 0.7065          | 51,9333               | 131,6072             | 3,0155      | 0.7894           | 59,3735         | 125,2528                | 4,1822         |
| 0.9614           | 0.5370          | 0,0002                | 179,9999             | 0,0000      | 0,7139           | 40,9068         | 143,9091                | 2,4108         |
| 1,0581           |                 |                       |                      |             | 0,5759           | 0,0001          | 179,9999                | 0,0000         |
| 0.9012           | 0.4197          | $-34.806$             | $-157.381$           | $-1.1125$   | 0.3769           | $-49.673$       | $-174.585$              | $-1,6067$      |

Tabela 3.5 - Índices de Estabilidade de Tensão na Barra Interna com e sem Capacitor

Na Figura 3.32 compara-se as curvas sem e com capacitor na barra terminal da potência elétrica consumida pelo motor versus a tensão na barra 1.

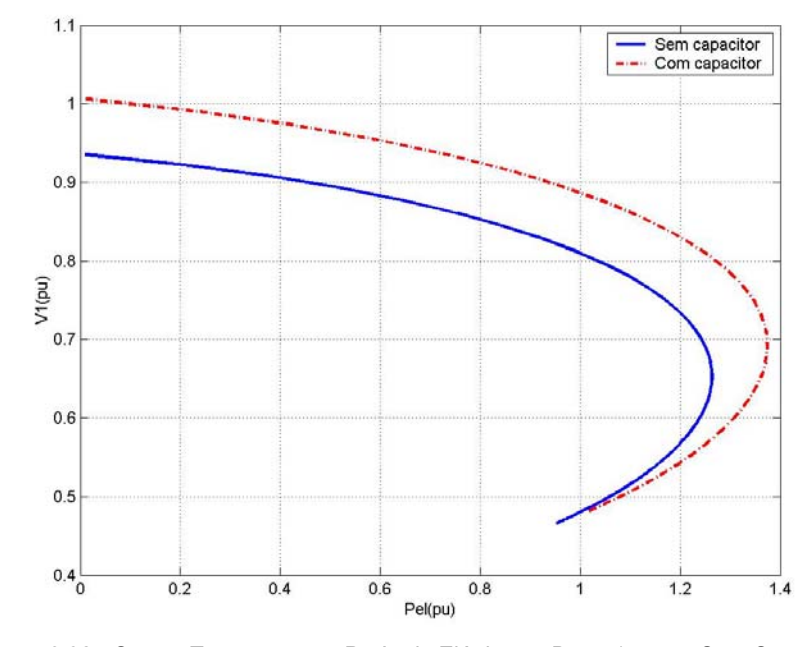

Figura 3.32 - Curvas Tensão versus Potência Elétrica na Barra 1 com e Sem Capacitor

Na Tabela 3.6 observa-se que, sem capacitor, chega-se próximo a det $_1$ [D']=0 com V<sub>1</sub>=0,7242 pu e com  $β_1$ =179,9998°. Entretanto, com capacitor na barra terminal e com essa mesma potência elétrica, det<sub>1c</sub>[D']=7,1421, V<sub>1c</sub>=0,8255 pu e  $\beta_{1c}$ =144,4847°, ainda afastado do máximo carregamento. A barra 1 é uma barra de passagem (M=100 %), e por isso analisou-se o determinante det[D'] e o ângulo β.

| $P_{el}$ (pu) | $V_1$ (pu) | $\beta_1$<br>(graus) | $det_1[D']$ | $V_{1c}$ (pu) | $\beta_{1c}$<br>(graus) | $det_{1c}[D']$ |
|---------------|------------|----------------------|-------------|---------------|-------------------------|----------------|
| 0.1902        | 0,9235     | 91,6313              | 22,4385     | 0,9940        | 93,9398                 | 24,1180        |
| 0,4009        | 0,9056     | 97,0316              | 20,7909     | 0,9755        | 98,6001                 | 22,5010        |
| 0,6665        | 0,8740     | 106,0666             | 17,6490     | 0,9450        | 106,0110                | 19,6348        |
| 0,7003        | 0,8690     | 107,5187             | 17,1395     | 0,9395        | 107,1900                | 19,0716        |
| 1,0022        | 0,8093     | 127,6388             | 10,7664     | 0,8865        | 121,8750                | 13,6966        |
| 1,2147        | 0,7242     | 179,9998             | 0,0000      | 0,8255        | 144,4847                | 7,1421         |
| 1,2630        | 0,6535     | $-64,1781$           | $-16,7001$  | 0,8037        | 155,5087                | 4,6053         |
| 1,3252        |            |                      |             | 0,7681        | 179,9998                | 0,0000         |
| 1,3741        |            |                      |             | 0,6919        | $-76,6088$              | $-15,3595$     |

Tabela 3.6 - Índices de Estabilidade de Tensão na Barra Terminal com e sem Capacitor

O índice β na região normal de operação, tanto na barra 1 como na barra 2, considerando o sistema com capacitor aumenta um pouco em relação ao sistema sem capacitor para baixos valores de potência transmitida. Esta situação se inverte para valores mais elevados de potência transmitida. Entretanto, na mesma região de operação o det[D'] e a margem de potência, aumentaram em cada ponto de operação considerando o sistema com capacitor em relação ao sistema sem capacitor. Da análise dos 3 índices de estabilidade de tensão, conclui-se que com a inclusão de um capacitor com capacidade previamente estudada (MVAr) alivia-se o carregamento do sistema.

Na região embaixo das curvas PxV (det[D']<0) das Figuras 3.31 e 3.32, tanto na barra 1 e 2 as ações de controle podem ter efeito oposto ao esperado, como mostrado na Seção 2.3, e por isso a tensão pode diminuir com a conexão do capacitor.

## **3.5.6 Índices Avaliados na Barra Terminal do Motor de Indução com Capacitor Modelado como Injeção de Potência Consumida**

Na Figura 3.33 é mostrada que a curva do LET com capacitor na barra terminal (formado por todos os pontos de operação com det $_{c}$ [D]=0), está em um nível de tensão maior que a curva do LET sem capacitor na barra terminal (formado por todos os pontos de operação com det[D]=0). Isto se deve à injeção reativa na barra terminal tornar o conjunto motor de indução-capacitor menos indutivo. É mostrada também a curva da tensão na barra terminal versus a potência elétrica consumida pelo motor modelado por circuito equivalente, e com capacitor na barra terminal (curva azul).

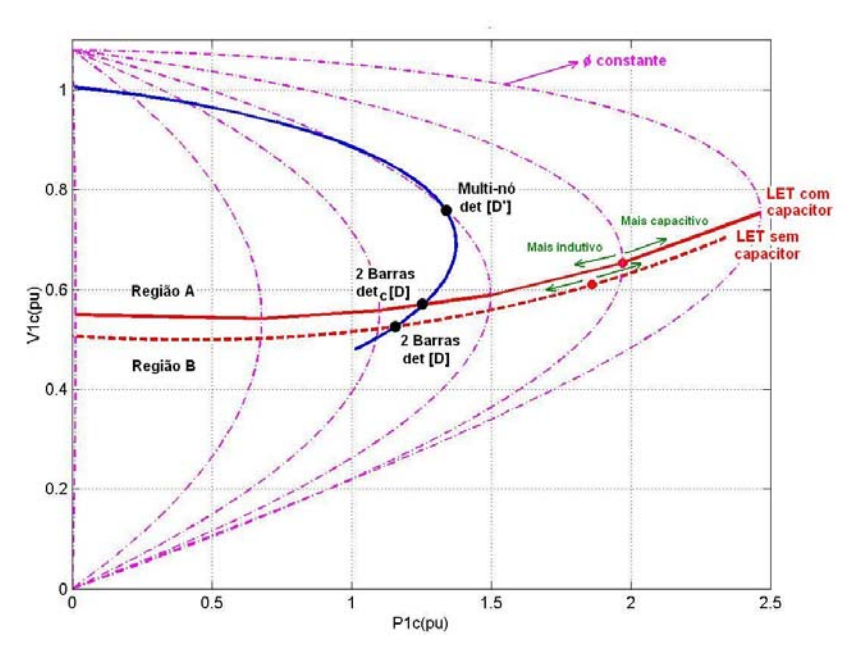

Figura 3.33 - Curvas Tensão na Barra Terminal versus Potência Elétrica Consumida para os Dois Modelos de Motor de Indução com Capacitor

Na Tabela 3.7 observa-se que os pontos de máximo carregamento det<sub>c</sub>[D']=0 (circuito equivalente) e det<sub>c</sub>[D]=0 (injeção de potência) são diferentes. Isto porque a matriz Y<sub>barra</sub> para o sistema de 2 barras é montada apenas com as impedâncias  $Z_{01}$  e -jX<sub>c</sub>, enquanto que a matriz Y<sub>barra</sub> para o sistema de 3 barras é montada com as impedâncias  $Z_{01}$ ,  $Z_{12}$ ,  $Z_{shunt}$ , e -j $X_c$ . Conseqüentemente, as matrizes Jacobianas são diferentes, assim como as matrizes [D'].

Tabela 3.7 - Ponto de Operação Correspondente ao Máximo Carregamento para os Dois Modelos de Motor de Indução com Capacitor

| Injeção de Potência |  |                                                            |  |                                                                                       |  | <b>Circuito Equivalente</b> |  |
|---------------------|--|------------------------------------------------------------|--|---------------------------------------------------------------------------------------|--|-----------------------------|--|
|                     |  |                                                            |  | s (%)   $V_1(pu)$   $P_1(pu)$   $Q_1(pu)$   s (%)   $V_1(pu)$   $P_1(pu)$   $Q_1(pu)$ |  |                             |  |
| 40.8                |  | 0,5676   1,2517   0,8070   13,5   0,7686   1,3245   0,5131 |  |                                                                                       |  |                             |  |

## **3.5.7 Índices Avaliados com Motores de Indução em Paralelo**

De (3.94) a (3.97) conclui-se que para conectar N motores de indução iguais em paralelo, todas as impedâncias do modelo do motor de indução se reduzem a enésima parte do valor de um único motor, tal qual se mostra na Figura 3.34.

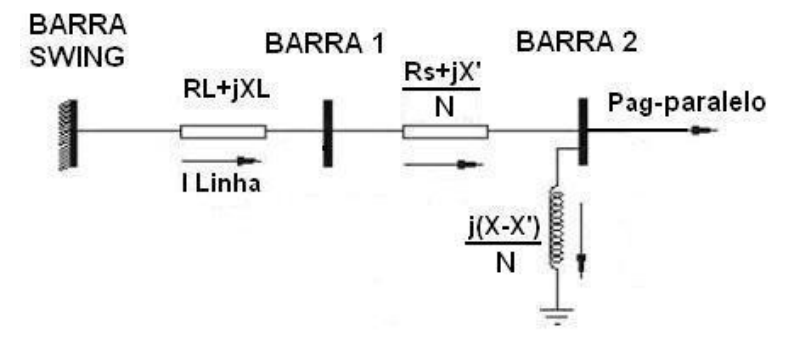

Figura 3.34 - N Motores de Indução Tipo 4 em Paralelo

Analisa-se através da Figuras 3.35 o efeito sobre os índices de estabilidade de tensão da barra terminal quando se conectam dois motores em paralelo.

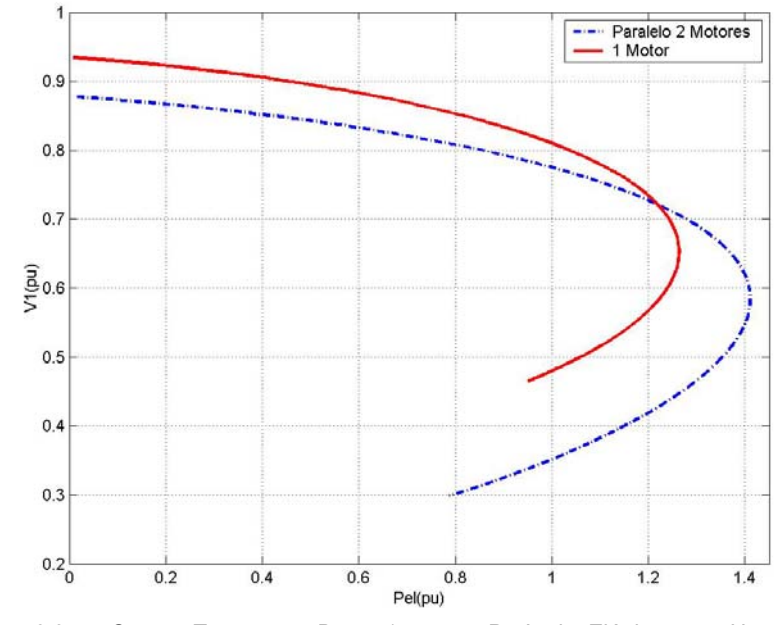

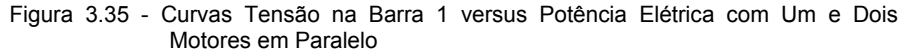

Na Tabela 3.8 verifica-se que, apenas com um motor, det<sub>1</sub>[D']=0,0000 com a potência elétrica P<sub>el</sub>=1,2147 pu, a tensão V<sub>1</sub>=0,7242 pu e o índice  $β_1$ =179,9997°. Já com 2 motores em paralelo, para essa mesma potência elétrica, det<sub>1</sub>[D']=7,7673, V<sub>1</sub>=0,7215 pu e  $\beta_1$ =138,7318°, o que demonstra um alívio na margem do carregamento do sistema.

|               |            | <b>Um Motor</b>      |             | Dois Motores em paralelo |                      |             |  |
|---------------|------------|----------------------|-------------|--------------------------|----------------------|-------------|--|
| $P_{el}$ (pu) | $V_1$ (pu) | $\beta_1$<br>(graus) | $det_1[D']$ | $V_1$ (pu)               | $\beta_1$<br>(graus) | $det_1[D']$ |  |
| 0,2075        | 0,9222     | 92,0366              | 22,3274     | 0,8663                   | 90,2193              | 22,3901     |  |
| 0,7931        | 0,8540     | 112,0557             | 15,5777     | 0,8088                   | 109,1178             | 15,6867     |  |
| 1,2147        | 0,7242     | 179,9997             | 0,0000      | 0,7215                   | 138,7318             | 7,7673      |  |
| 1,2630        | 0,6535     | $-115,8219$          | $-16,7001$  | 0,7048                   | 146,3634             | 6,0749      |  |
| 1,3860        |            |                      |             | 0,6368                   | 179,9939             | 0,009       |  |
| 1,4104        |            |                      |             | 0,5851                   | $-142,1842$          | $-4,6298$   |  |

Tabela 3.8 - Índices de Estabilidade de Tensão na Barra Terminal Considerando Um e Dois Motores em Paralelo

Analisa-se através das Figuras 3.36 o efeito sobre os índices de estabilidade de tensão da barra interna 2 quando se conectam dois motores em paralelo.

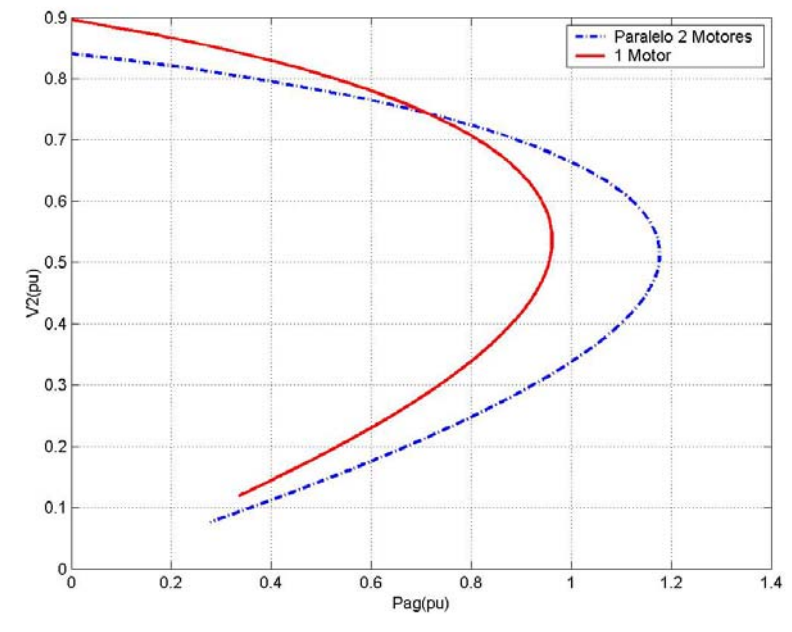

Figura 3.36 - Curvas Tensão na Barra Interna versus Potência no Entreferro com Um e Dois Motores em Paralelo

Na Tabela 3.9 verifica-se que, com det<sub>2</sub>[D']=0,0000, a potência no entreferro é 0,9614 pu, V<sub>2</sub>=0,5370 pu, ,  $β<sub>2</sub>=179,9999° e M<sub>2</sub>=0,0002 %$ . Entretanto, com 2 motores em paralelo e para essa mesma potência no entreferro, det<sub>2</sub>[D']=4,7284, V<sub>2</sub>=0,6756 pu,  $β<sub>2</sub>$ =132,5709° e M2=52,3709 %, o que demonstram a melhoria da segurança de tensão.

| $P_{ag}$ |            |           | <b>Um Motor</b> |                      | Dois Motores em Paralelo |           |             |                      |
|----------|------------|-----------|-----------------|----------------------|--------------------------|-----------|-------------|----------------------|
| (pu)     | $V_2$ (pu) | $M_2$ (%) | $det_2[D']$     | $\beta_2$<br>(graus) | $V_2$ (pu)               | $M_2$ (%) | $det_2[D']$ | $\beta_2$<br>(graus) |
| 0,1950   | 0,8673     | 92,2245   | 7.2094          | 92,3936              | 0.8217                   | 93.6495   | 10,9611     | 90,2265              |
| 0,8056   | 0,7038     | 51,2265   | 2.9545          | 132,3619             | 0,7215                   | 65,0720   | 6.5397      | 118,7276             |
| 0,9614   | 0,5370     | 0.0002    | 0,0000          | 179,9999             | 0,6756                   | 52,3709   | 4,7284      | 132,5709             |
| 1.1764   |            |           |                 | -                    | 0,5153                   | 0.0050    | 0.0027      | 0,0031               |
| 0,8005   | 0,3398     | $-51,880$ | $-1.4488$       | $-148,125$           | 0.2486                   | $-65,643$ | $-2,2766$   | $-144.561$           |

Tabela 3.9 - Índices na Barra Interna Considerando Um e Dois Motores em Paralelo

Os índices do sistema com dois motores em paralelo melhoraram (alívio do carregamento do sistema) com relação ao sistema com um único motor. Em princípio, a máxima potência transmitida à carga, que se pode aproveitar através da conexão sucessiva de motores em paralelo, está restringida pela rede de transmissão.

Conectaram-se motores de indução em paralelo com a finalidade de determinar a existência de um número máximo de motores. Tem-se que garantir que a potência elétrica entregue ao motor e a potência mecânica entregue pelo motor seja maior ou igual à potência nominal conjunta dos motores. Na Figura 3.37 estão mostradas as curvas da potência elétrica consumida, a potência mecânica entregue e a potência nominal equivalente de todos os motores.

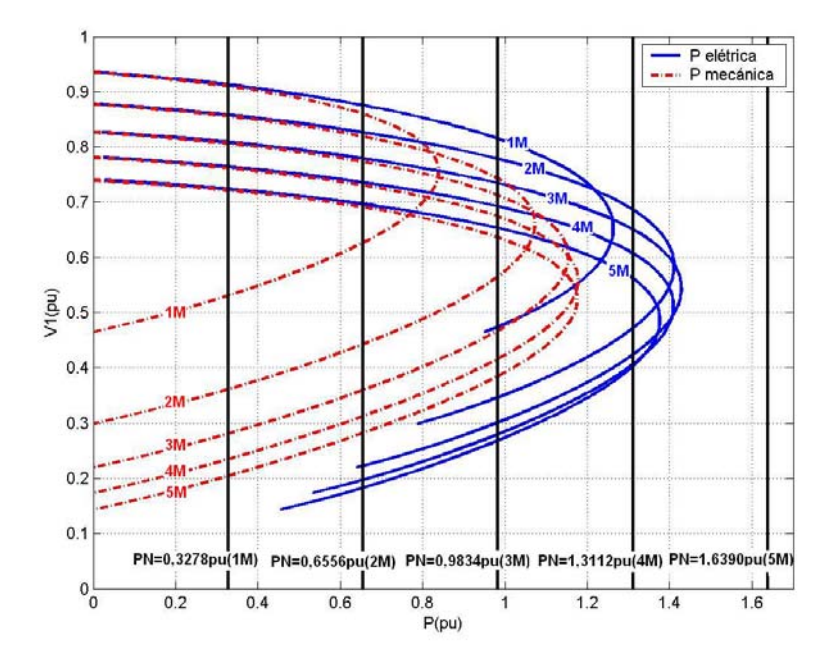

Figura 3.37 - Análise do Máximo Número de Motores de Indução a Serem Conectados em Paralelo

Verifica-se que com 1, 2 e 3 motores de indução com potências nominais equivalentes a 0,3278 pu, 0,6556 pu e 0,9834 pu respectivamente, representados pelas linhas verticais na Figura 3.37, garante-se perfeitamente a entrega dessas potências através das curvas da potência elétrica e mecânica. Com 4 e 5 motores de indução com potências nominais equivalentes a 1,3112 pu e 1,6390 pu, não seria possível conectá-los em paralelo porque suas potências nominais não seriam atendidas.

Na Figura 3.38 estão mostradas as curvas da potência elétrica consumida para um motor, para dois, três e quatro motores trabalhando em paralelo. Traçou-se também, uma curva (pontilhada) que une os pontos de operação das condições nominais equivalentes (PN) dos motores de indução dados na Figura 3.37, exceto para o motor 4 que tem uma nova potência nominal de 0,1916 pu para garantir a conexão de quatro motores em paralelo, em vez de três como na Figura 3.37.

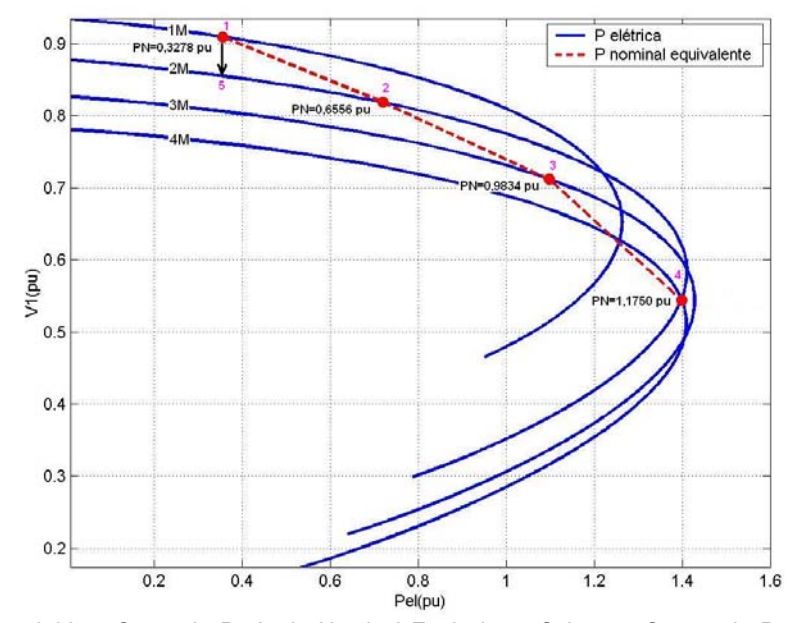

Figura 3.38 - Curva da Potência Nominal Equivalente Sobre as Curvas da Potência Elétrica Equivalente dos Motores de Indução em Paralelo

Na Tabela 3.10 são mostrados os pontos de operação da Figura 3.38 nomeados por 1, 2, 3 e 4. Verifica-se que enquanto o número de motores em paralelo aumenta (potência nominal equivalente aumenta), o sistema torna-se menos robusto, o que é conferido pela avaliação dos índices de estabilidade de tensão. Com quatro motores em paralelo a potência nominal equivalente é  $PN=1,1750$  pu. Os índices det<sub>1</sub>[D']=0,0015 e  $\beta_1$ =179,9500° indicam que não existe mais a possibilidade de conexão de outro motor em

paralelo de modo todos trabalhem na região normal de operação e garanta a entrega da potência nominal equivalente.

| <b>Ponto</b> | Potência nominal<br>equivalente (pu) | <b>Potência</b><br>$det_1[D']$<br>elétrica (pu) |         | $\beta_1$<br>(graus) |
|--------------|--------------------------------------|-------------------------------------------------|---------|----------------------|
|              | 0,3278                               | 0,3574                                          | 21,2067 | 95,7580              |
| 2            | 0,6556                               | 0,7200                                          | 16,6571 | 105,8089             |
| 3            | 0,9834                               | 1,0987                                          | 10,2930 | 126,7908             |
|              | 1,1750                               | 1,3998                                          | 0,0015  | 179,9500             |
| 5            | 0,3278                               | 0,3574                                          | 21,3011 | 93,9920              |

Tabela 3.10 - Índices de Estabilidade de Tensão na Barra Terminal Avaliado em Condições Nominais para os Motores de Indução em Paralelo

Uma outra observação segue. No ponto 1 da Tabela 3.10 são mostrados os índices de estabilidade de tensão para um motor operando a potência nominal (det $_1$ [D']=21,2067 e  $\beta_1$ =95,7580°), e no ponto 5 da mesma tabela são mostrados os índices de estabilidade de tensão para dois motores de indução em paralelo operando cada um com a metade da potência nominal (det<sub>1</sub>[D']=21,3011 e  $β_1=93,9920°$ ). Essa diferença dos índices existe porque a matriz Jacobiana é distinta em ambos pontos (diferentes tensões, ângulos e impedâncias). Apesar de entregar a mesma potência nominal equivalente há uma ligeira melhoria na margem de carregamento, no caso de dois motores em paralelo.

# **3.6 Conclusões do Capítulo**

A barra de carga interna do modelo do motor de indução está sempre mais carregada que a barra terminal por que existe um esforço de transmissão de potência ativa adicional da barra terminal para a barra interna. No entanto, a diferença é tão pequena, por que as impedâncias do motor são pequenas comparadas com as do sistema, que, para analisar as condições de estabilidade de tensão, basta avaliar os índices da barra terminal.

Os índices calculados na barra terminal do motor de indução considerando o seu circuito equivalente ou simplesmente as injeções de potência ativa e reativa correspondentes ao seu consumo, são diferentes. Portanto, o índice det[D'] é nulo em diferentes pontos de operação quando se considera os dois modelos. Conclui-se que simplificar o modelo do motor de indução por suas injeções de potência consumida é inadequado quando se trata do cálculo dos índices de avaliação da estabilidade de tensão.

Com a instalação de um capacitor na barra terminal do motor de indução se consegue que a potência máxima transmitida à carga aumente e esse máximo ocorra em um nível de tensão mais elevado.

Existe um número máximo de motores de indução que se pode conectar em paralelo, já que a potência nominal equivalente de todos os motores deve ser menor que a potência mecânica correspondente à máxima potência elétrica que pode ser transmitida para a barra terminal dos motores (limitado pela rede de transmissão).